**a>** Unclas 16974 **ACTIVE CONTROL OF<br>AN OREITING TELESCOPE<br>
2ATION Final Report<br>
intsville.) 76 p HC<br>
12ATION 76 p HC**  $\frac{1}{\mathbf{a}}$ **oral Act of the Concept of the Concept of the Concept of the Concept of the Marshall Space Administration deorge C. Marshall Space Flight Center<br>
<b>A George C. Marshall Space Flight Center**<br> **Example 2**<br> **Example 2**<br> **Exam (NASA-CR-120214)**<br>PRIMARY MIRROR OF  $-00$ 

FINAL REPORT

on

#### Contract **NAS8-28019**

# ACTIVE CONTROL OF PRIMARY MIRROR OF **AN** ORBITING **TELESCOPE** WITH THERMAL EXCITATION

by

Apple of the James L. Hill and John N. Youngblood<br>
The Co-Principal Investigators<br>
E. C. Principal Investigators<br>
E. C. Principal Investigators Co-Principal Investigators

Prepared for

March 1974

BER Report No. **171-09**

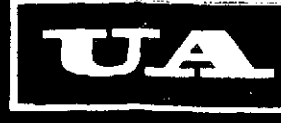

# FINAL REPORT

on

# Contract NAS8-28019

# ACTIVE CONTROL OF PRIMARY MIRROR OF AN ORBITING TELESCOPE WITH THERMAL EXCITATION

by

# James L. Hill and John N. Youngblood Co-Principal Investigators

# Prepared for

# National Aeronautics and Space Administration George C. Marshall Space Flight Center

March 1974

 $\sim$ 

 $\bar{z}$ 

BER Report No. 171-09

 $\pmb{\epsilon}$ ĵ

# TABLE OF CONTENTS

 $\sim$ 

 $\sim$ 

 $\sim$   $\sim$ 

 $\tilde{\phantom{a}}$ 

 $\hat{\mathcal{A}}$ 

 $\mathcal{A}$ 

 $\mathbf{r}$ 

 $\mathcal{L}^{\text{max}}_{\text{max}}$ 

A.

 $\mathbb{R}_{\frac{1}{2}}$ 

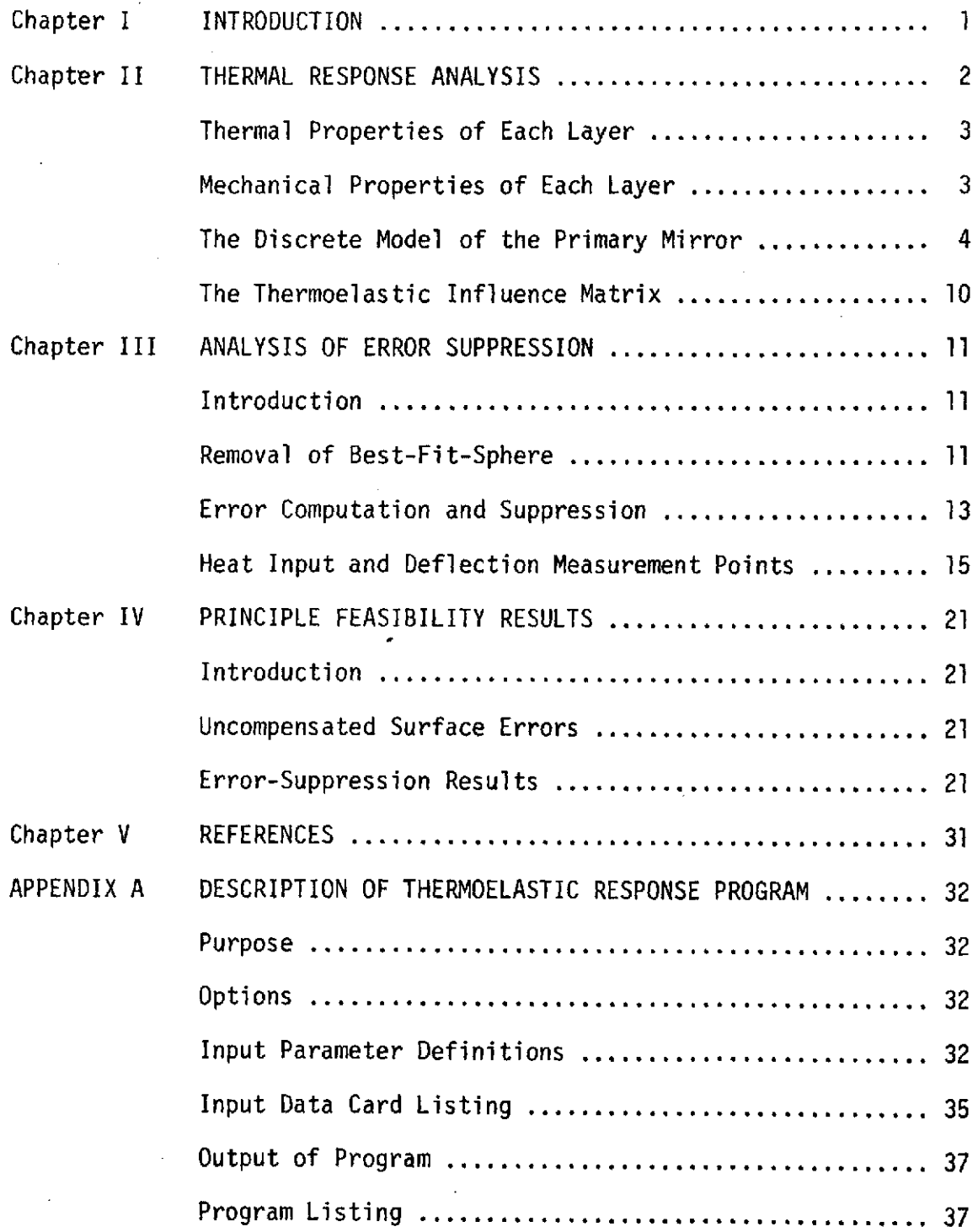

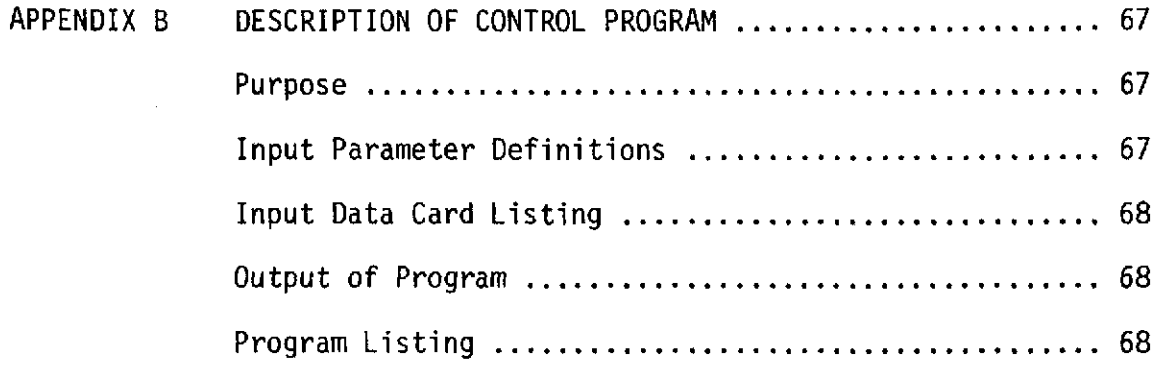

 $\label{eq:2.1} \frac{1}{\sqrt{2\pi}}\int_{\mathbb{R}^3}\frac{1}{\sqrt{2\pi}}\int_{\mathbb{R}^3}\frac{1}{\sqrt{2\pi}}\int_{\mathbb{R}^3}\frac{1}{\sqrt{2\pi}}\int_{\mathbb{R}^3}\frac{1}{\sqrt{2\pi}}\int_{\mathbb{R}^3}\frac{1}{\sqrt{2\pi}}\int_{\mathbb{R}^3}\frac{1}{\sqrt{2\pi}}\int_{\mathbb{R}^3}\frac{1}{\sqrt{2\pi}}\int_{\mathbb{R}^3}\frac{1}{\sqrt{2\pi}}\int_{\mathbb{R}^3}\frac{1$ 

 $\mathcal{L}^{\text{max}}_{\text{max}}$  , where  $\mathcal{L}^{\text{max}}_{\text{max}}$ 

 $\mathcal{L}^{\text{max}}_{\text{max}}$  and  $\mathcal{L}^{\text{max}}_{\text{max}}$ 

 $\frac{1}{2}$ 

 $\mathcal{L}^{\text{max}}_{\text{max}}$ 

 $\label{eq:2.1} \frac{1}{\sqrt{2}}\int_{\mathbb{R}^3}\frac{1}{\sqrt{2}}\left(\frac{1}{\sqrt{2}}\right)^2\frac{1}{\sqrt{2}}\left(\frac{1}{\sqrt{2}}\right)^2\frac{1}{\sqrt{2}}\left(\frac{1}{\sqrt{2}}\right)^2.$ 

 $\mathcal{L}^{\text{max}}_{\text{max}}$  ,  $\mathcal{L}^{\text{max}}_{\text{max}}$ 

 $\mathcal{L}^{\text{max}}_{\text{max}}$  and  $\mathcal{L}^{\text{max}}_{\text{max}}$ 

 $\mathcal{L}^{\text{max}}_{\text{max}}$  and  $\mathcal{L}^{\text{max}}_{\text{max}}$ 

 $\mathcal{L}^{\text{max}}_{\text{max}}$ 

 $\mathcal{L}^{\text{max}}_{\text{max}}$  and  $\mathcal{L}^{\text{max}}_{\text{max}}$ 

 $\mathcal{L}(\mathcal{L}(\mathcal{$ 

 $\mathcal{L}^{\text{max}}_{\text{max}}$  ,  $\mathcal{L}^{\text{max}}_{\text{max}}$ 

#### I. INTRODUCTION

This report summarizes the work done on the extension of Contract NAS8-28019 during the period of January - December, 1973. The presentation here continues that of the Interim Report **[1]\*** on the same contract published May, 1973. Much of the background for this report is contained in the Interim Report.

Briefly, the Interim Report presented feasibility results for smoothing surface irregularities of a homogeneous mirror by using a controlled pattern of heating units on the rear of the mirror. It was shown that significant deflections of the mirror surface could be caused. However, no actual error-suppression simulations were made.

This report presents the generalization that was made to model a layered structure of a kind that represents a light-weighted mirror. This theory is contained in Chapter II. In addition, the strategy for error suppression is derived in Chapter III. The results of a variety of errorsuppression studies are presented in Chapter IV. The computer programs for all parts of this study are contained in Appendix A and Appendix B.

Numbers in brackets indicate entries in REFERENCES.

# II. THERMAL RESPONSE ANALYSIS

The thermal response model of the primary mirror is similar to the model that was developed and presented in the Interim Report **[1]** of this project. The model was generalized to allow the primary mirror to be a three-layer structure as sketched in Figure II-1. The thermal and mechanical properties of each layer are orthotropic. The three orthotropic layers of the primary mirror represent the front, core and back. The orthotropy of each layer (particularly the core and back) is included to account for the directionality of the equivalent mechanical and thermal properties induced by the light-weighting of the mirror.

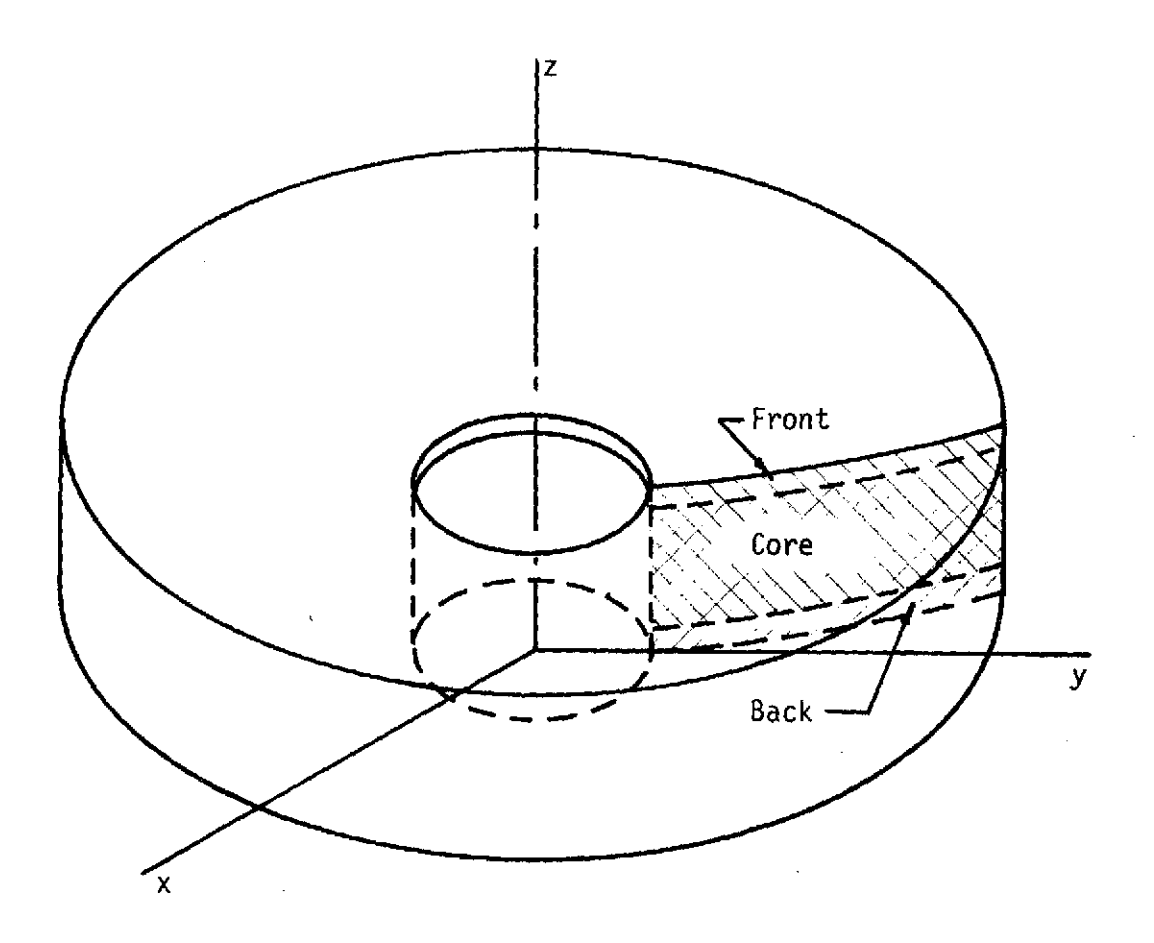

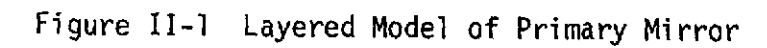

# Thermal Properties of Each Layer

The thermal properties of the  $i-th$  layer ( $i=1$ , 2, 3) are the following:

C - Specific thermal capacity which is equal to the specific heat times the mass density.

$$
k_r, k_\theta, k_z
$$
 - Thermal conductivityities in the r,  $\theta$ , z- directions.

$$
\alpha_p
$$
,  $\alpha_\theta$ ,  $\alpha_z$  - Coefficients of linear thermal expansion in the  
r,  $\theta$ , z- directions.

These thermal properties are constant within each layer.

# Mechanical Properties of Each Layer

The mechanical properties of each orthotropic layer are given as the stress-strain relations given in [2].

$$
\varepsilon_{\mathbf{p}} = (1/\mathbf{E}_{\mathbf{p}}) \sigma_{\mathbf{p}} - (\nu_{\theta \mathbf{r}} / \mathbf{E}_{\theta}) \sigma_{\theta} - (\nu_{z \mathbf{r}} / \mathbf{E}_{z}) \sigma_{z}
$$
\n
$$
\varepsilon_{\theta} = -(\nu_{\mathbf{r}\theta} / \mathbf{E}_{\mathbf{r}}) \sigma_{\mathbf{p}} + (1/\mathbf{E}_{\theta}) \sigma_{\theta} - (\nu_{z\theta} / \mathbf{E}_{z}) \sigma_{z}
$$
\n
$$
\varepsilon_{z} = -(\nu_{\mathbf{r}z} / \mathbf{E}_{\mathbf{r}}) \sigma_{\mathbf{p}} - (\nu_{\theta z} / \mathbf{E}_{\theta}) \sigma_{\theta} + (1/\mathbf{E}_{z}) \sigma_{z}
$$
\n(II-I)

$$
\gamma_{r\theta} = (1/G_{r\theta})\tau_{r\theta}
$$
  
\n
$$
\gamma_{rz} = (1/G_{rz})\tau_{rz}
$$
  
\n
$$
\gamma_{\theta z} = (1/G_{\theta z})\tau_{\theta z}
$$
 (II-2)

where

 $\hat{\mathcal{A}}$ 

$$
\sigma_r
$$
,  $\sigma_{\theta}$ ,  $\sigma_z$  = normal stresses  
\n $\tau_{r\theta}$ ,  $\tau_{rz}$ ,  $\tau_{\theta z}$  = shear stresses  
\n $\epsilon_r$ ,  $\epsilon_{\theta}$ ,  $\epsilon_z$  = normal strains  
\n $\gamma_{r\theta}$ ,  $\gamma_{rz}$ ,  $\gamma_{\theta z}$  = shear strains

and the elastic properties  $E_r$ ,  $E_\theta$ ,  $E_z$ ,  $v_{\theta r}$ , ...,  $v_{\theta z}$  must satisfy the relations

$$
E_r v_{\theta r} = E_{\theta} v_{r\theta}, E_{\theta} v_{Z\theta} = E_{Z} v_{\theta Z}, E_{Z} v_{rZ} = E_r v_{Zr}
$$
 (II-3)

# The Discrete Model of the Primary Mirror

The temperature and the displacement components are expressed in Fourier series forms. The Fourier coefficients of these four fields vary over the meridional  $(r,z)$  section. The  $(r,z)$  variation is discretized by the finite element method. This method of discretizing the temperature  $T(r, \theta, z, t)$  and the displacements  $u_r(r, \theta, z)$ ,  $u_{\theta}(r, \theta, z)$  and  $u_{z}(r,\theta,z)$  is exactly the same as previously used in our Interim Report **[1].** The expressions for the temperature and the displacement fields are

$$
T(r,\theta,z,t) = \sum_{n=-N}^{N} T_n(r,z,t)e^{i2n\pi\theta}
$$
 (II-4)

$$
u_r(r, \theta, z, t) = \sum_{n=-N}^{N} u_n(r, z, t) e^{i2n\pi\theta}
$$
 (II-5)

$$
u_{\theta}(r, \theta, z, t) = \sum_{n=-N}^{N} V_n(r, z, t) e^{i2n\pi\theta}
$$
 (II-6)

$$
u_{z}(r, \theta, z, t) = \sum_{n=-N}^{N} w_{n}(r, z, t) e^{i2n\pi\theta}
$$
 (II-7)

where the component fields  $T_n$ ,  $U_n$ ,  $V_n$ ,  $W_n$  are such that T,  $u_r$ ,  $u_{\theta}$  and **uz** are real valued functions.

Each of the component fields is discretized over the meridional section by assuming linear variation over arbitrary triangular areas. The section is divided into a collection of triangles as sketched below in Figure 11-2.

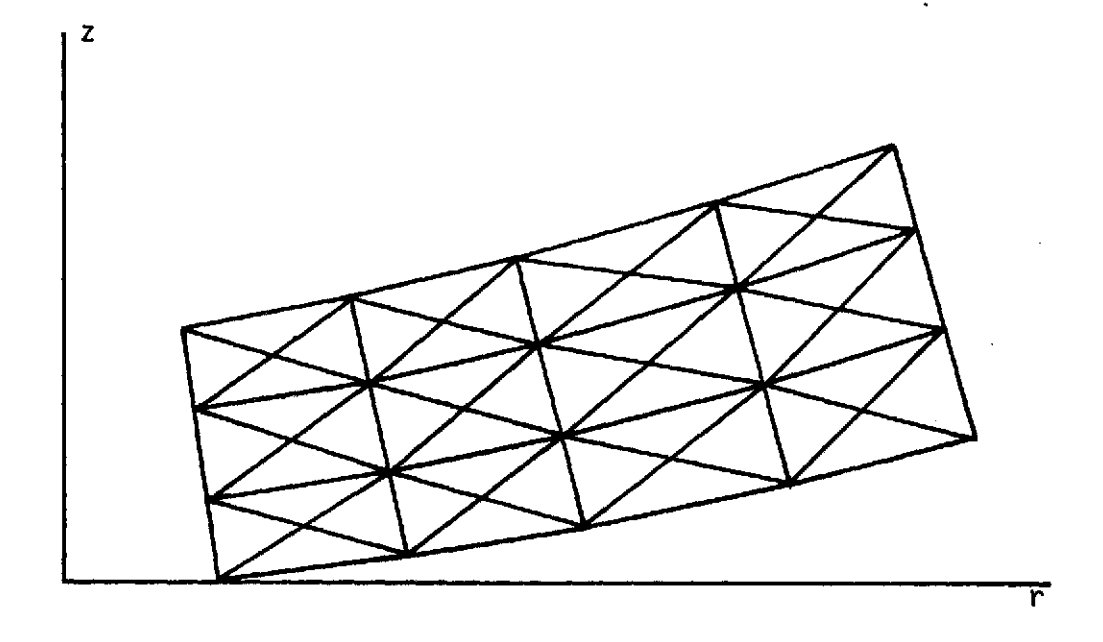

Figure 11-2 Meridional Section of the Mirror

Consider any one of the triangular areas as sketched below.

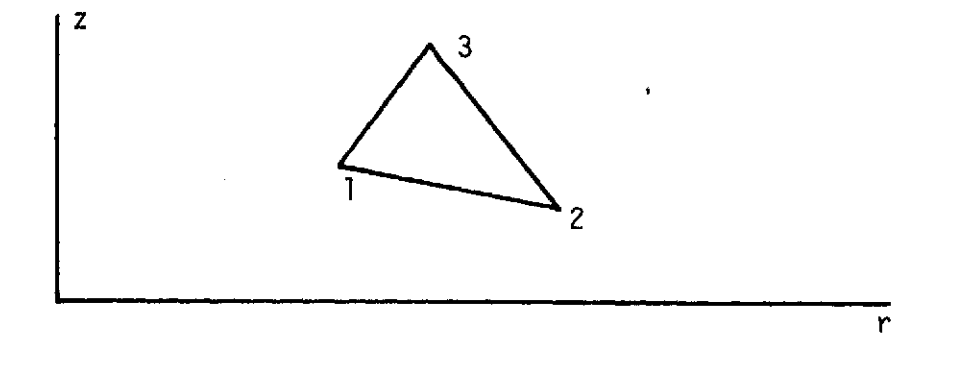

Figure II-3 Triangular Area

The component temperature  $T_n(r,z,t)$  is represented as

$$
T_n(r,z,t) = [\phi, (r,z), \phi_2(r,z), \phi_3(r,z)]T_n(t)
$$
 (II-8)

where  $I_n(t)$  is a matrix of the nodal values of the component temperature

$$
I_n(t) = [T_{n1}(t), T_{n2}(t), T_{n3}(t)]^t
$$
 (11-9)

and  $[c]$ <sup>t</sup> indicates the transpose of  $[c]$ . The interpolating functions  $\phi_{\textbf{i}}(\textbf{r},z)$  are given by

$$
\phi_{i}(r,z) = a_{i} + b_{i}r + c_{i}z
$$
 (II-10)

where

$$
a_1 = (r_2 z_3 - r_3 z_2) / A_t
$$
  
\n
$$
b_1 = (z_2 - z_3) / A_t
$$
 (II-11)  
\n
$$
c_1 = (r_3 - r_2) / A_t
$$
  
\n
$$
A_t = [(r_2 - r_1)(z_3 - z_1) - (r_3 - r_1)(z_2 - z_1)] / 2
$$
 (II-12)

for i **=** 2 and 3 permute the indices.

Likewise the component displacements are represented as

$$
\begin{Bmatrix}\n\mathbf{U}_n(r,z,t) \\
\mathbf{V}_n(r,z,t) \\
\mathbf{W}_n(r,z,t)\n\end{Bmatrix} = \begin{bmatrix}\n\phi_1(r,z)\underline{I}, \ \phi_2(r,z)\underline{I}, \ \phi_3(r,z)\underline{I}\n\end{bmatrix} \begin{bmatrix}\n\underline{U}_n(t) \qquad (II-13)\n\end{bmatrix}
$$

where  $\frac{1}{2}$  is a 3x3 identity matrix and  $\underline{U}_n(t)$  is a matrix of the nodal values of the component displacements given by

$$
\underline{U}_n(t) = [U_{n1}(t), V_{n1}(t), W_{n1}(t), U_{n2}(t), ..., W_{n3}(t)]^t \quad (II-14)
$$

Utilizing the discretizations of equations (11-8) and (11-13) over all the triangular areas that comprise the meridional section (r,z - section) of the mirror, the component temperature and displacements can be characterized by the values they have at the nodes of the section.

The temperature and displacements are governed by sets of partial differential equations and appropriate boundary conditions. Alternatively, the temperature and displacements are formulated by variational principles that are generalizations of those given in the Interim Report **[1].** The generalizations involve accounting for the

orthotropic nature of the layers of the mirror. The development differs so little from that of the Interim Report that it will not be repeated here.

The finite element model of the component temperature results in a set of matrix equations of the form

$$
\underline{\mathcal{C}}_n \underline{\mathcal{T}}_n + \underline{\mathcal{Q}} \underline{\dot{\mathcal{T}}}_n = \underline{\mathcal{q}}_n \tag{11-15}
$$

for each Fourier component. Similarly, the component displacements are governed by

$$
\underline{\mathbf{K}}_{n} \underline{\mathbf{U}}_{n} + \underline{\mathbf{P}}_{n} \underline{\mathbf{T}}_{n} = 0 \tag{II-16}
$$

Thus equation (11-15) is integrated for each set of nodal components  $I_n(t)$  which are substituted into equations (II-16). Equations (II-16) are solved by matrix inversion for  $\underline{U}_n(t)$ . The nodal components are substituted into equations (II-8) and (II-13) to obtain  $T_n(r,z,t)$ ,  $U_n(r,z,t)$ ,  $V_n(r,z,t)$ , and  $W_n(r,z,t)$  which are then substituted into equations (II-4), (II-5), (II-6) and (II-7) to yield  $T(r, \theta, z, t)$ ,  $u_r(r, \theta, z, t)$ ,  $u_{\theta}(r, \theta, z, t)$ , and  $u_{7}(r,\theta,z,t)$ .

The component heat input  $q_n$  comes from the heating that is applied to the rear of the mirror. To characterize the steady-state thermoelastic response of the mirror, the normal displacements at a set of points of the front surface of the mirror due to placing a unit heater over a patch of the back were calculated.

The points on the front surface (the sample set) are at the intersections of the circles and radial lines shown in Figure 11-4. The heater patches are between the concentric circles and are centered about the radial lines as shown in Figure 11-5. The indices of a heater is the index of the inner circle and of the radial line. Let I be the

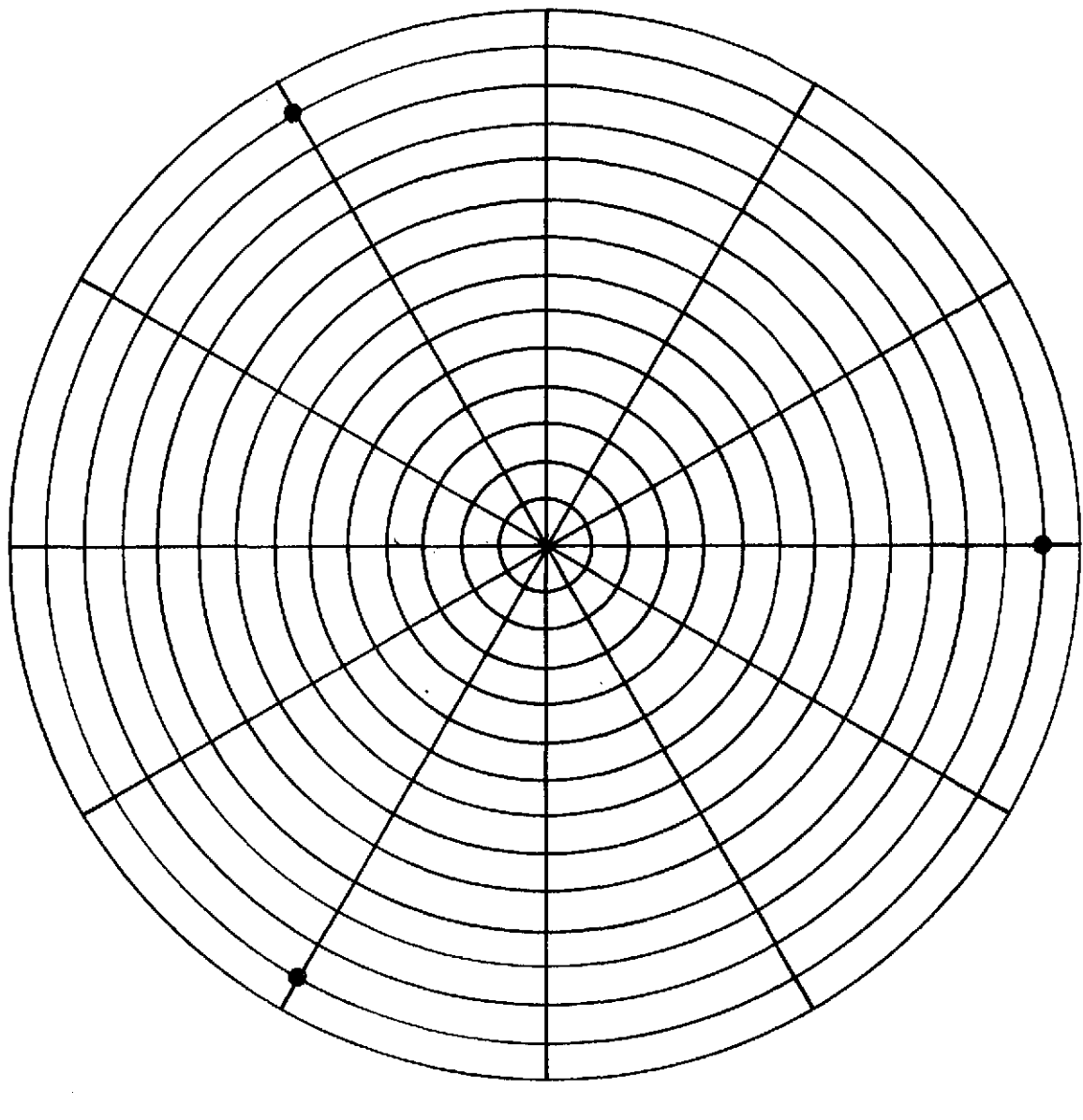

**0** - Support Points

k,

Figure II-4 Sample Point Locations

 $\bar{z}$ 

 $\mathcal{A}$ 

 $\sim$ 

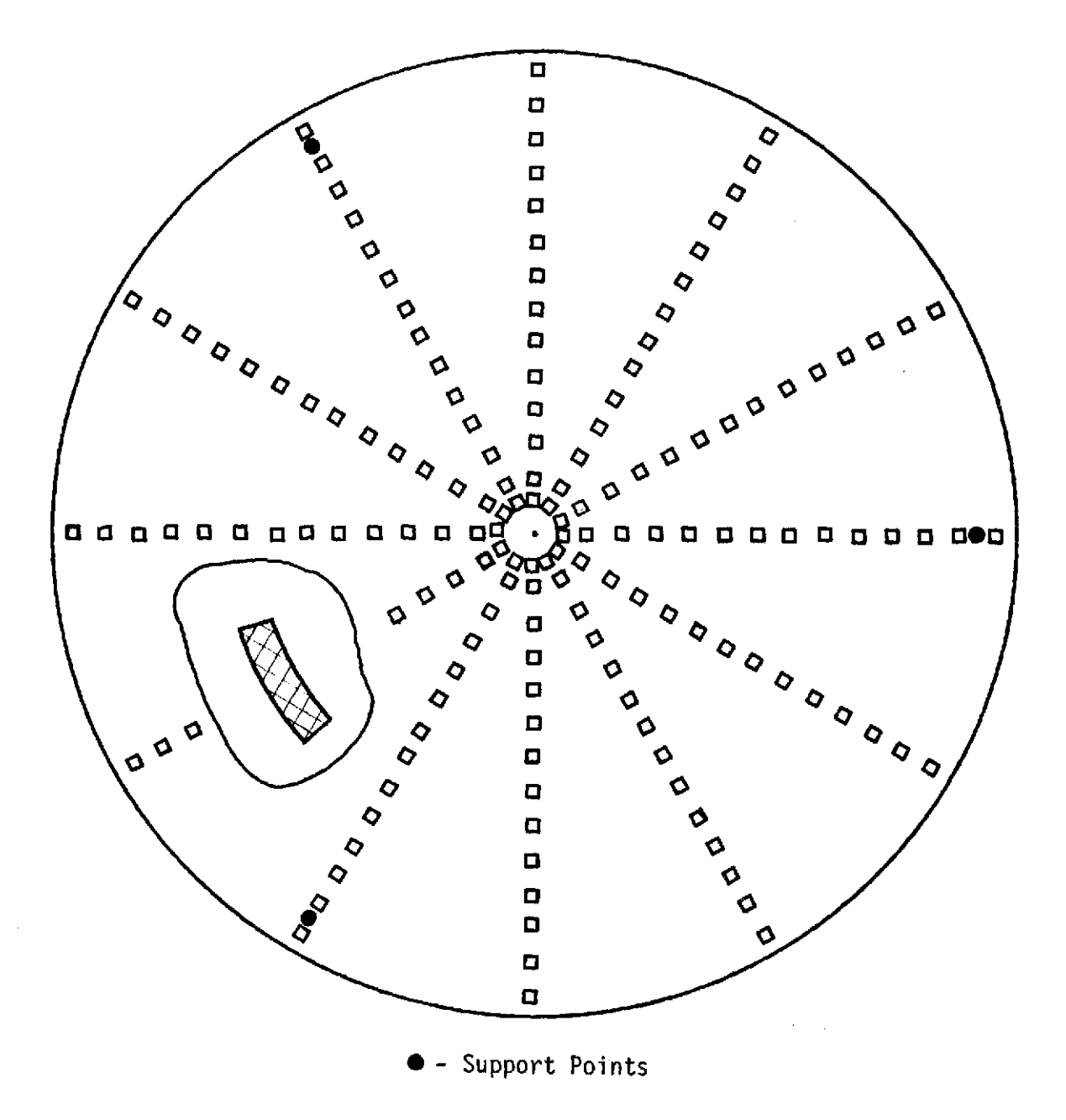

Figure II-5 Heat Patch Locations with a Typical Patch

index of the concentric circles (I = 1 is the inner boundary and  $I = IM$ is the outer boundary). The radial lines are indexed by K (K=l is for  $e=0$ , K=KM for  $e=(KM-1)/KM*360^{\circ})$ . The sample points are numbered from 1 to IM x KM. A particular sample point is identified by the index ISP given by

$$
ISP = (K-1)IM + I
$$
  $I = 1,2,..., IM$  (II-17)  
 $K = 1,2,..., KM$ 

Likewise the heater patches are numbered from 1 to (IM-I)xKM. The index IHP of a heater is given by

$$
I = 1, 2, ..., IM-1
$$
 (II-18)  

$$
K = 1, 2, ..., KM
$$

# The Thermoelastic Influence Matrix

Define the steady-state normal displacement of the front surface at i due to a unit heat patch at j as  $a_{i,j}$ . The displacements w at the sample points due to heat inputs  $q$  at the heater patches are given by the matrix equation

$$
\underline{\mathsf{w}} = \underline{\mathsf{A}} \underline{\mathsf{q}} \tag{11-19}
$$

For the calculations carried out in this study, IM **=** 15 and KM **=** 12 so that there were 180 sample points and 168 heater patches. This influence matrix  $\underline{A}$  represents the statical thermoelastic response of the mirror.

#### III. ANALYSIS OF ERROR SUPPRESSION

#### Introduction

The influence matrix which is computed from the structural response program may be used to associate a controlled deflection of the sample point set to a set of heat inputs on the back face of the mirror. The purpose of the control program is to compute the amount of heat input to a designated pattern of heat patches that reduces an arbitrary surface error to its minimum in an r.m.s. sense. The control program also computes the surface error (r.m.s.) before and after compensation. The r.m.s. error is interpreted as the root mean squared difference of sample point location of the mirror surface and the best-fit-sphere of the surface passing through the rigid support point.

### Removal of Best Fit Sphere

In heating the mirror for control purposes, a significant amount of heat goes into the free thermal expansion of the mirror. This deflection does not contribute to local error smoothing and may be compensated by refocusing of the mirror. Moreover, if retained as part of the control, it significantly reduces the sensitivity of the control function. For these reasons the free thermal expansion terms are measured and their effect is removed from the influence matris.

Consider the mirror geometry shown in Figure III-1, which shows a spherical surface of radius  $R_t$  that is the best fit sphere through a set of displacements  $w_{i,j}$  measured from the perfect sphere of radius R and also passes through the support points of the mirror.

11

 $\prod$ 

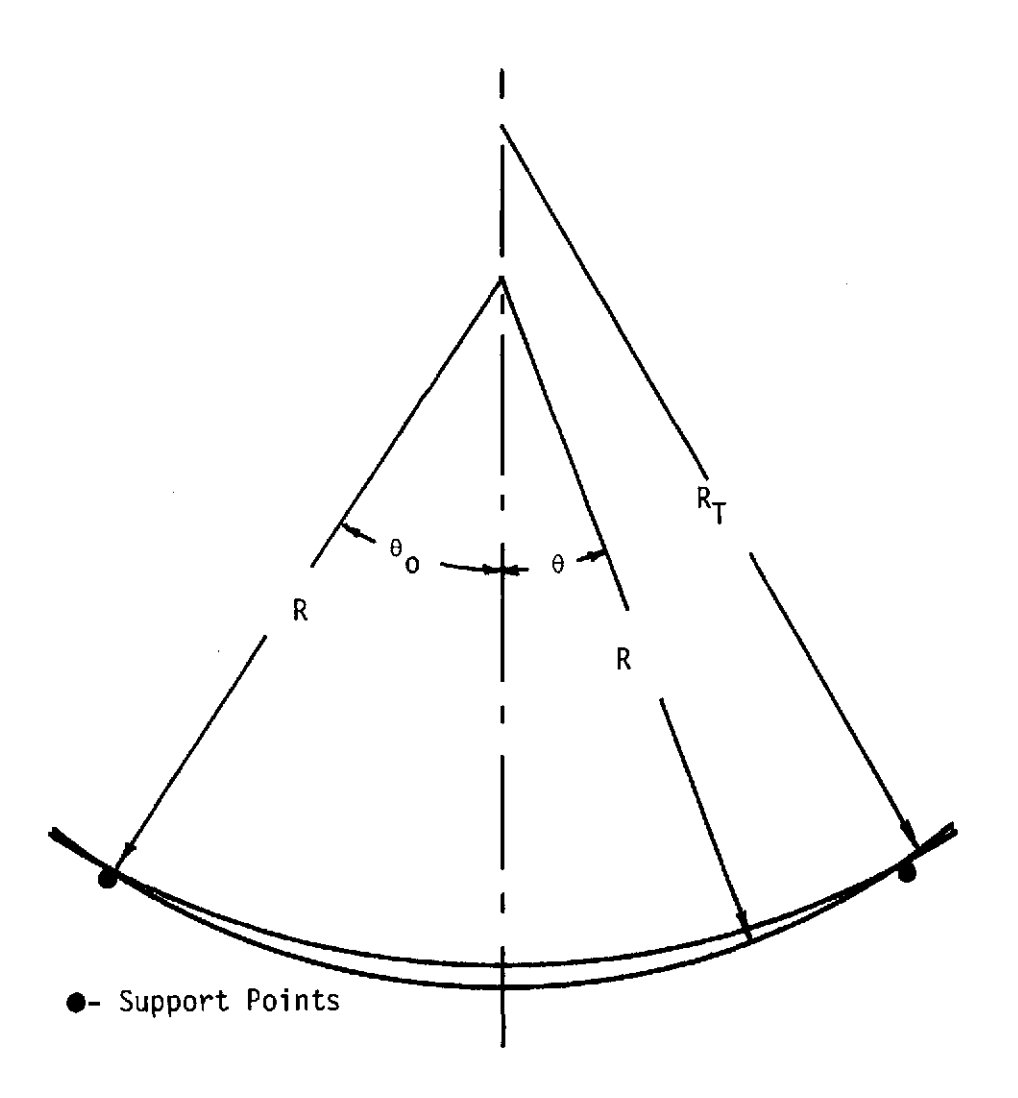

Figure III-1 Geometry of Best-Fit-Sphere

The difference in the two reference spheres is

$$
y = (R_{\overline{1}} - R) \left[ \frac{\cos \theta}{\cos \theta_0} - 1 \right]
$$

The best fit sphere determined by the radius  $R_T$  is found by minimizing the functional **IM JM**

$$
J = \sum_{i=1}^{1M} \sum_{j=1}^{JM} (w_{i,j} - y_i)^2
$$

where  $w_{i,j}$  is the displacement of the ij $\frac{\text{th}}{2}$  surface nodal point due to heat input on the rear and  $y_i$  is the difference at  $\theta_i$ .

The minimization yields

$$
\Lambda = R_{T} - R = \sum_{i=1}^{IM} \sum_{i=1}^{IM} w_{ij} [\frac{\cos \theta_{i}}{\cos \theta_{0}} - 1] \Bigg/ \sqrt{M} \sum_{i=1}^{IM} [\frac{\cos \theta_{i}}{\cos \theta_{0}} - 1]^{2}
$$

which represents the adjustment of the reference sphere.

The influence matrix as computed in the response program represents the correspondence of sample point deflection to heat input. Since the mirror may be focused to remove spherical errors, that part of the deflection which may be considered a readjustment of the reference sphere may be ignored. Therefore each column of the influence matrix (corresponding to one heat patch) may have its best-fit-sphere of influence removed. This is performed on each column of the influence matrix in the control program by application of (III-1). The modified influence matrix represents the influence of heater patches on sample point deflections about the resulting best-fit-sphere.

When the sample point uncompensated error vector is computed for the particular error under consideration, its best-fit-sphere is similarly removed. This corresponds to re-focusing the mirror prior to error suppression. The process is carried out in the control program.

In addition, the control program reduces the modified influence matrix to the appropriate array for the sample set and heat patch set selected.

#### Error Computation and Suppression

The deflection of the front of the mirror about its best-fitsphere is composed of a disturbance term  $w_d$ , whose effect is to be minimized and a controlled deflection term  $w_c$ , imposed to reduce the effect of  $\underline{w}_d$ . Both  $\underline{w}'$ s represent a vector of sample point displacements.

In the control program the modified and reduced influence matrix  $\beta$ is used to associate the heat patch input vector **q** to the controlled deflection <u>w<sub>c</sub></u>

$$
\underline{w}_c = \underline{M}
$$

The total deflection vector is

$$
\underline{w} = \underline{w}_d + \underline{A} \underline{q}
$$

The purpose of the heater pattern is to produce a vector **q** that minimizes the r.m.s. error

$$
J = \sqrt{\left(\frac{w^{\dagger}w}{w}\right)/N}
$$

where N is the number of sample points. It is understood that the modified influence matrix and modified disturbance vector are used so that the resulting error is measured about the best-fit-sphere.

The minimization of the r.m.s. error is accomplished by

$$
\mathbf{q} = - (\underline{\mathbf{A}}^{\mathbf{t}} \underline{\mathbf{A}})^{-1} \underline{\mathbf{A}}^{\mathbf{t}} \underline{\mathbf{w}}_{\mathbf{d}}
$$

This distribution of heats on the rear of the mirror yields a compensated r.m.s. error of

$$
J_{C} = \sqrt{\underline{M}_{d}^{t}[\underline{I} - \underline{A}(\underline{A}^{t}\underline{A})^{-1} \underline{A}^{t}]\underline{M}_{d}/N}
$$

or a reduction in  $J^2$  of

$$
J^2 - J_c^2 = \underline{w}_d^t \underline{\hat{A}} (\underline{\hat{A}}^t \underline{\hat{A}})^{-1} \underline{\hat{A}}^t \underline{w}_d / N
$$

The resulting surface error figure for a particular disturbance was normalized by the uncompensated error for the same disturbance. The resulting r.m.s. error figure is

$$
\hat{J} = \sqrt{\frac{w_d^t (\underline{I} - \underline{A}(\underline{A}^t \underline{A})^{-1} \underline{A}^t)w_d}{\underline{w}_d^t \underline{w}_d}}
$$

#### Heat Input and Deflection Measurement Points

The node distribution for both the front and the rear of the mirror is shown in Figure 11-4 and 11-5. The surface has IM concentric nodal rings and KM nodal rays. The nodes occur at intersections of rings and rays. The nodes are selected by the program after mirror dimensions, KM, and IM are given.

The nodes for measurement of surface deflection are chosen in the control program. Any subset of the full set of nodes may be chosen.

The heat is applied to the rear by patches. The patches extend the entire distance between rings and make an angle PAN centered about a ray. Patch location and patch angle may be inputed in the control program.

To examine the feasibility of error suppression, the maximum set of sample points was used in the runs. Heater distributions comprising from 6 to 48 heat patches were used. The arrays of the heat patches are shown in Figures 111-2 through 111-6.

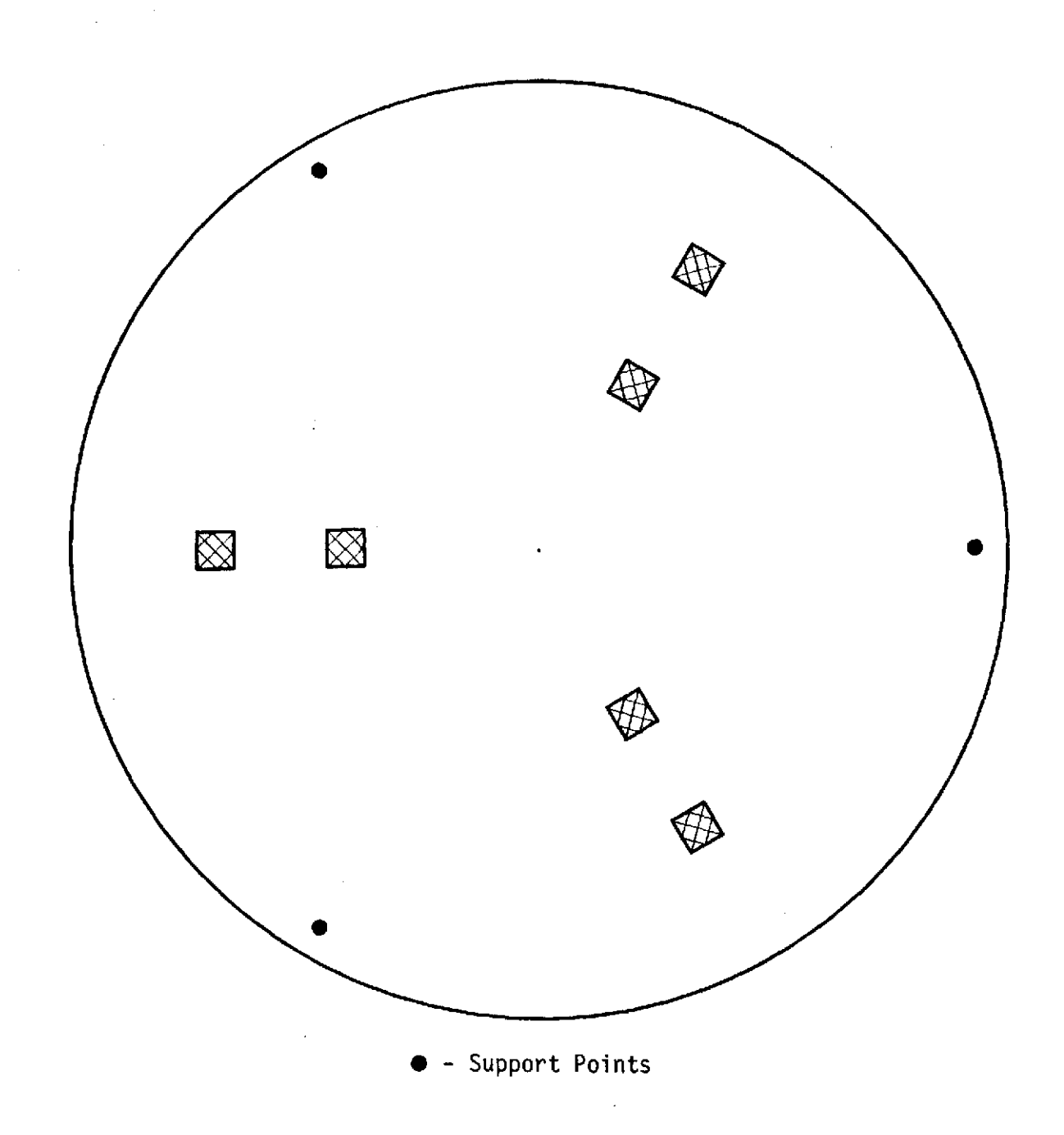

Figure 111-2 Array of 6 Heat Patches

 $\backslash$ 

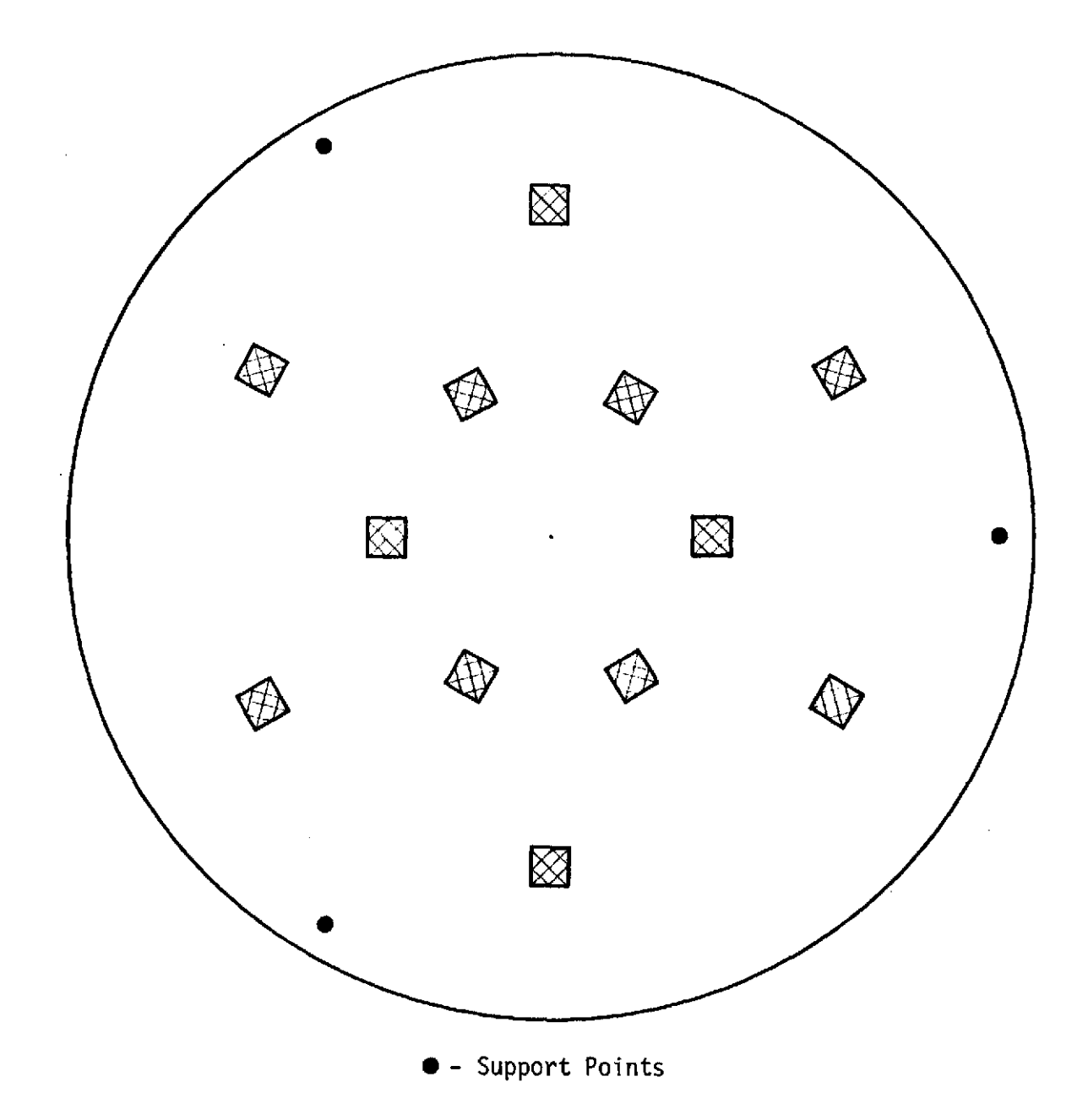

Figure 111-3 Array of 12 Heat Patches

 $\bar{\mathcal{A}}$ 

 $\hat{\mathbf{r}}$ 

ł,

 $\bigg\}$  $\left\{ \right.$   $\hat{\boldsymbol{\beta}}$ 

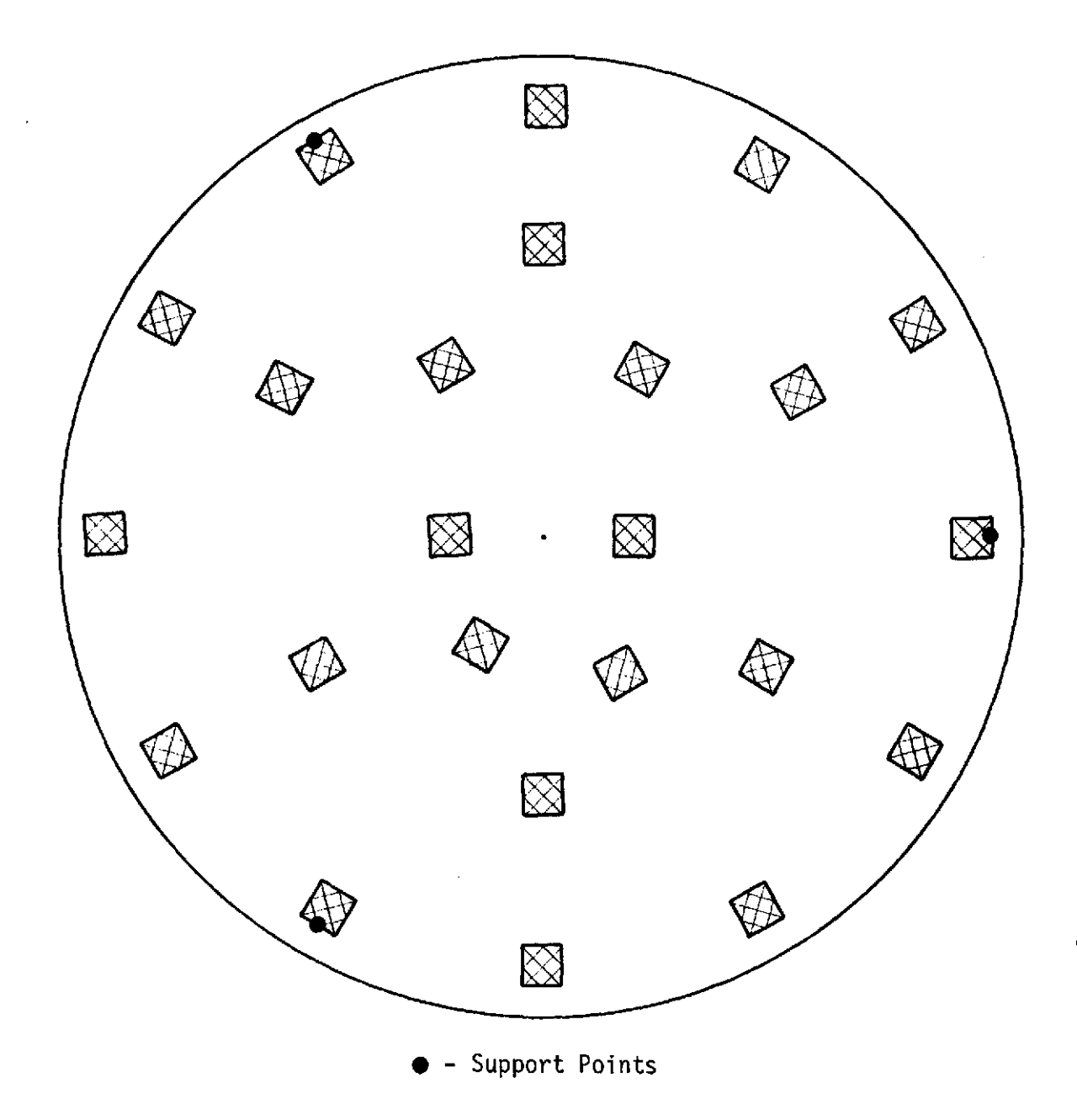

 $\bar{t}$ 

Figure 111-4 Array of 24 Heat Patches

 $\hat{\mathcal{A}}$ 

 $\bar{\gamma}$ 

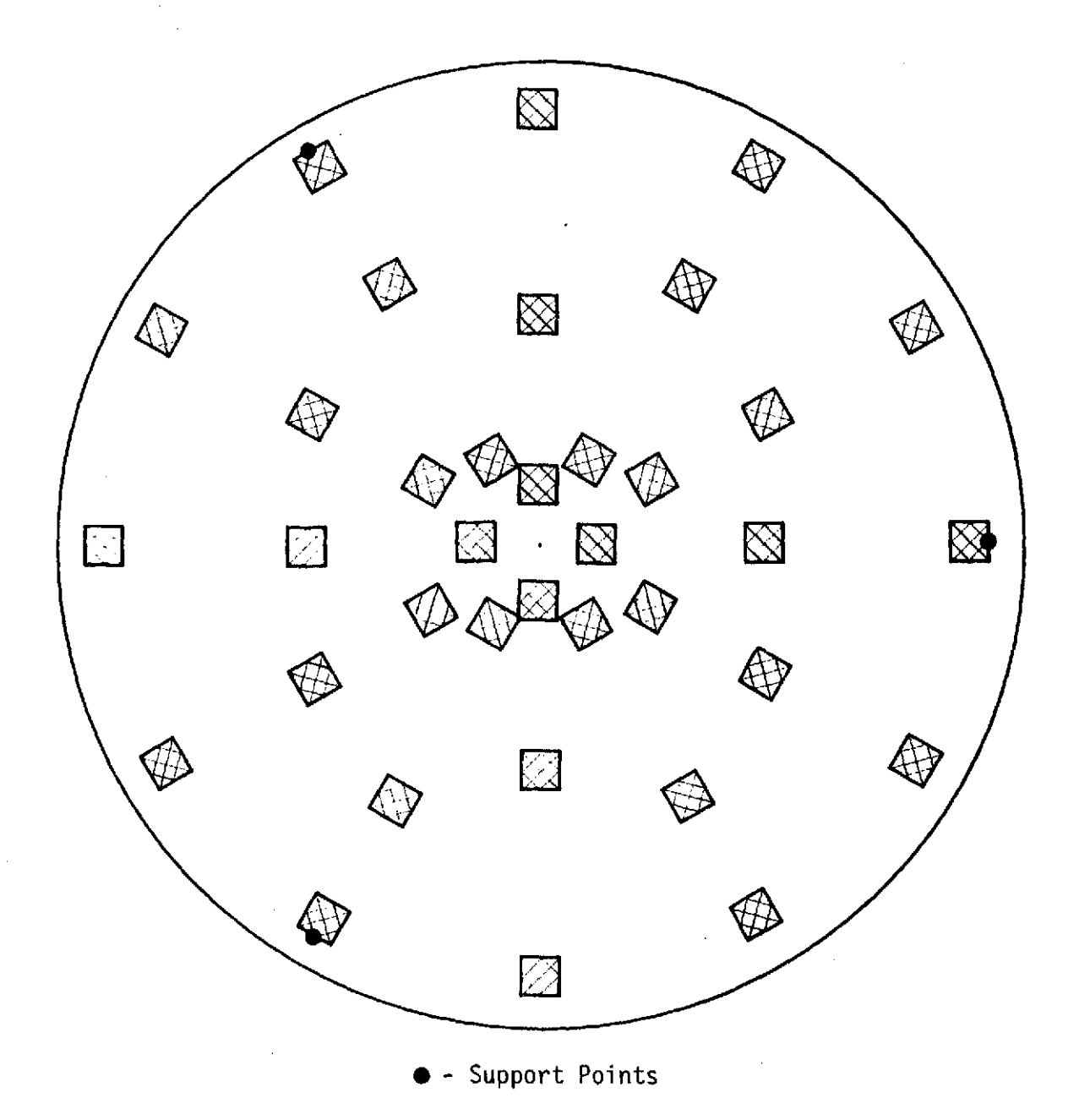

 $\bar{\beta}$ 

Figure 111-5 Array of 36 Heat Patches

 $\mathcal{A}_\mathrm{c}$ 

 $\hat{\textbf{r}}$ 

 $\sim$ 

19

 $\hat{\mathcal{L}}$ 

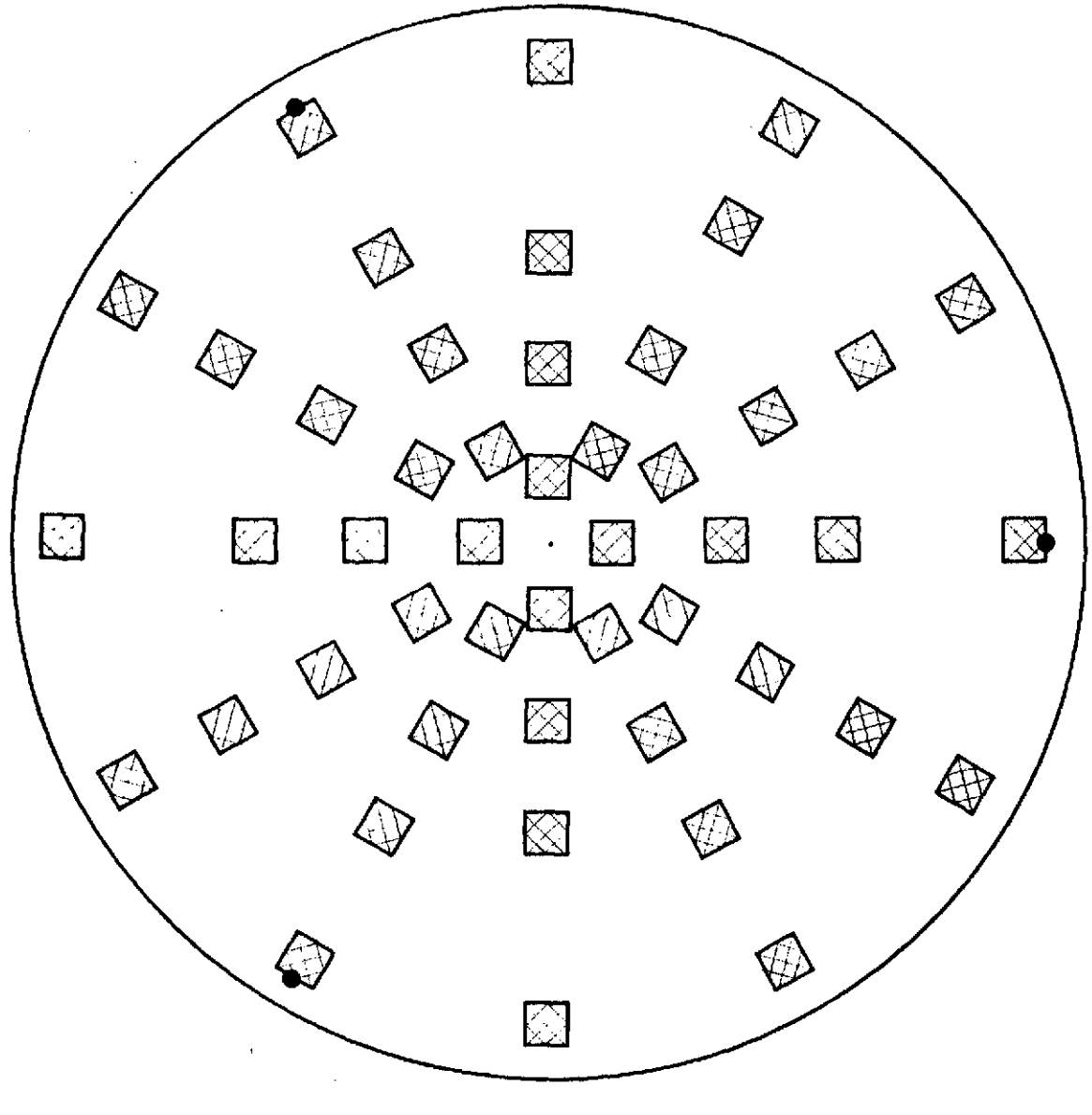

 $\bar{\gamma}$ 

 $\mathcal{A}$ 

 $\hat{\mathcal{A}}$ 

 $\hat{\mathcal{E}}$ 

 $\bar{I}$ 

\* **-** Support Points

Figure 111-6 Array of 48 Heat Patches

 $\sim$   $\sim$ 

 $\mathcal{L}^{\mathcal{L}}$ 

#### IV. PRINCIPLE FEASIBILITY RESULTS

### **Introduction**

The influence matrix corresponding to the mirror described in Table IV-1 was computed using the Response program outlined in Chapter II and Appendix A. The Control program described in Chapter III and Appendix B was used to compute the heat input pattern, unsuppressed surface error, and suppressed (controlled) surface error for a variety of surface errors which are described in the following section. For each error, patterns of 6, 12, 24, 36, and 48 symmetrically located heaters (see Figures 111-2 through 111-6) were used. The tabulation of results is given in Table IV-2 and discussed in a later section. In each case the error corresponds to the r.m.s. deviation of 180 symmetrically located sample points, (see Figure 11-4), about the bestfit-sphere to the points that passes through the supports.

 $21$ 

#### Uncompensated Surface Errors

Five typical surface errors, which were suggested by M.S.F.C., were used for feasibility studies. These are shown in Figures IV-1 through IV-5. The descriptive names of the disturbances are:

- (A) High in the middle
- (8) Warp
- (C) High ring
- (D) High spot near support
- (E) High spot between supports

#### Error-Suppression Results

The results obtained by using the control program to suppress the five errors are shown in Table IV-2. A set of 180 unweighted sample

Table IV-1 Dimensions and Properties of NASA Test Mirror

# Dimensions:

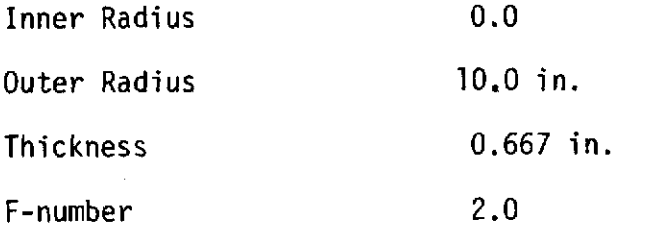

Properties:

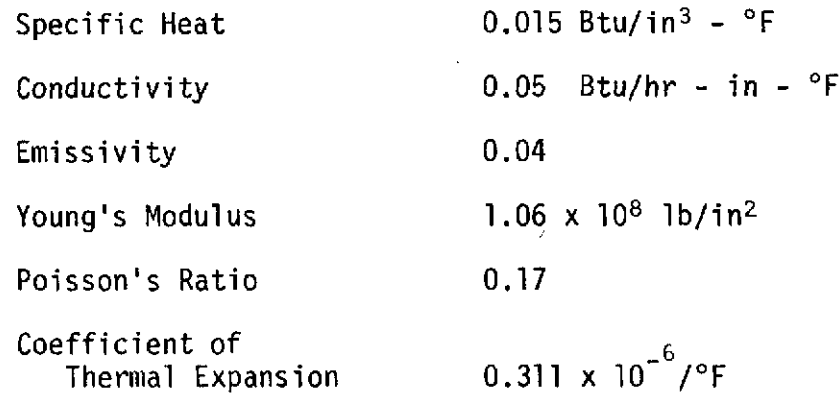

\* This mirror is homogeneous and uniform so the properties do not depend upon direction and are constant throughout the mirror.

z

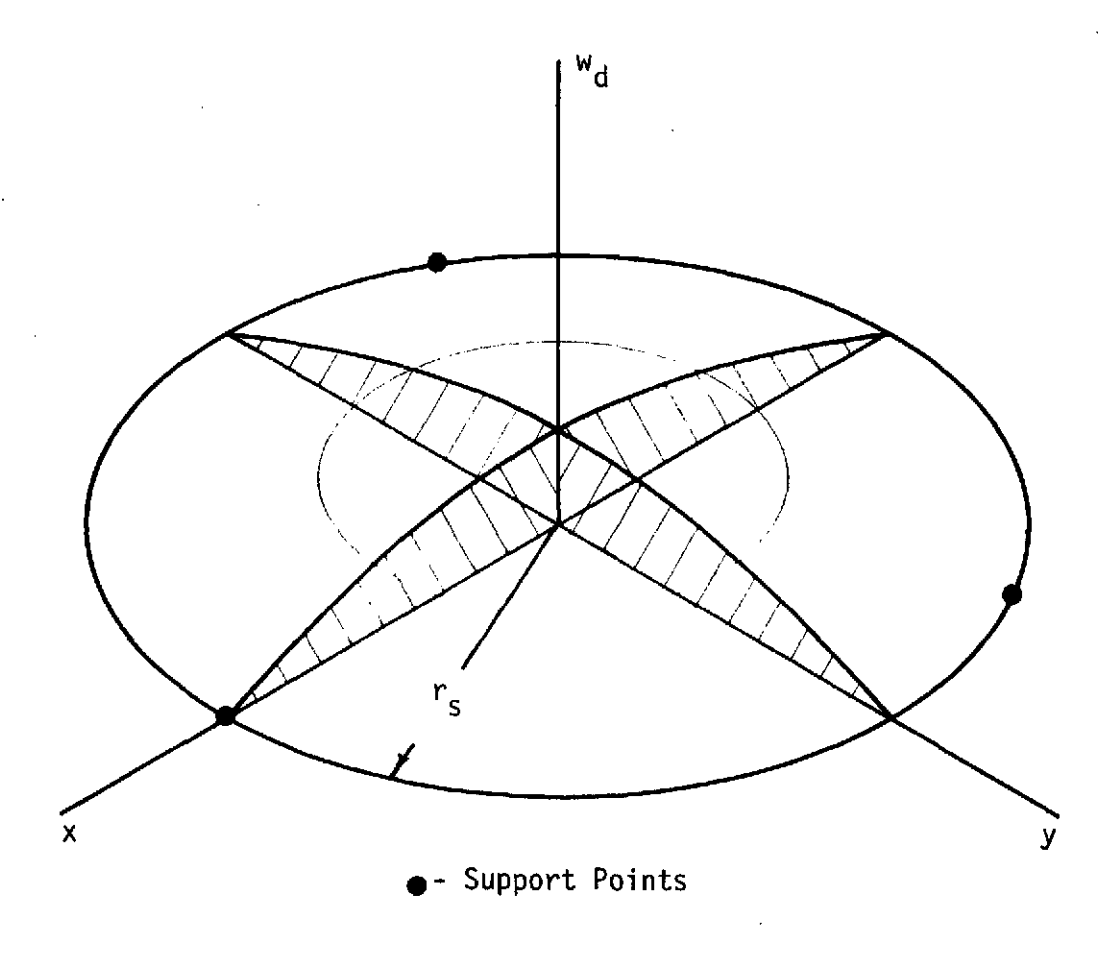

$$
w_{d}(r) = W_{o} \cos(\frac{\pi r}{2r_{s}})
$$

# Figure IV-1 Disturbance A - High in the Middle

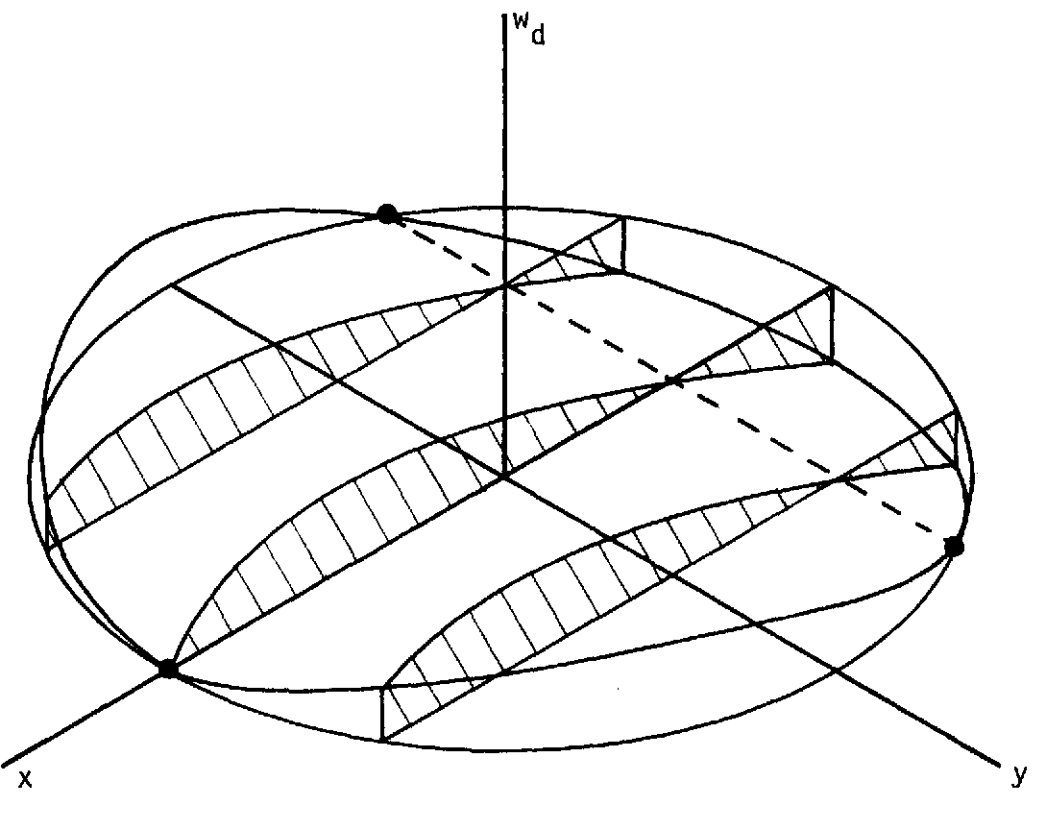

**0-** Support Points

$$
w_{d}(x) = W_{0}(r_{s} - x)(x + r_{s})
$$

ŗ.

 $\hat{\mathbf{r}}$ 

# Figure IV-2 Disturbance B - Warp

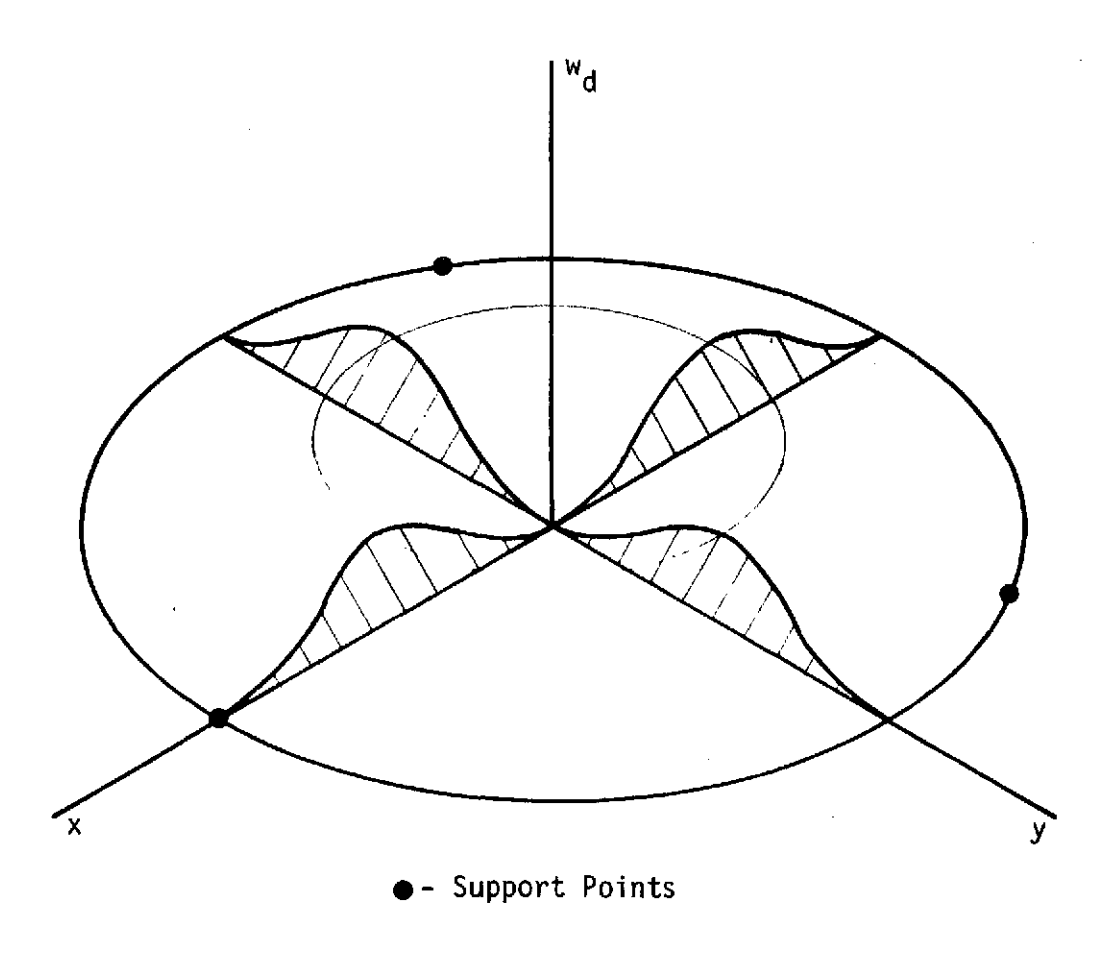

 $\ddot{\phantom{a}}$ 

 $\mathcal{L}_{\mathcal{A}}$ 

 $\mathcal{L}^{\text{max}}_{\text{max}}$ 

l,

 $\mathcal{A}$ 

$$
w_{d}(r) = W_{o} \sin^{2}(\frac{\pi r}{r_{s}})
$$

Figure IV-3 Disturbance C - High Ring

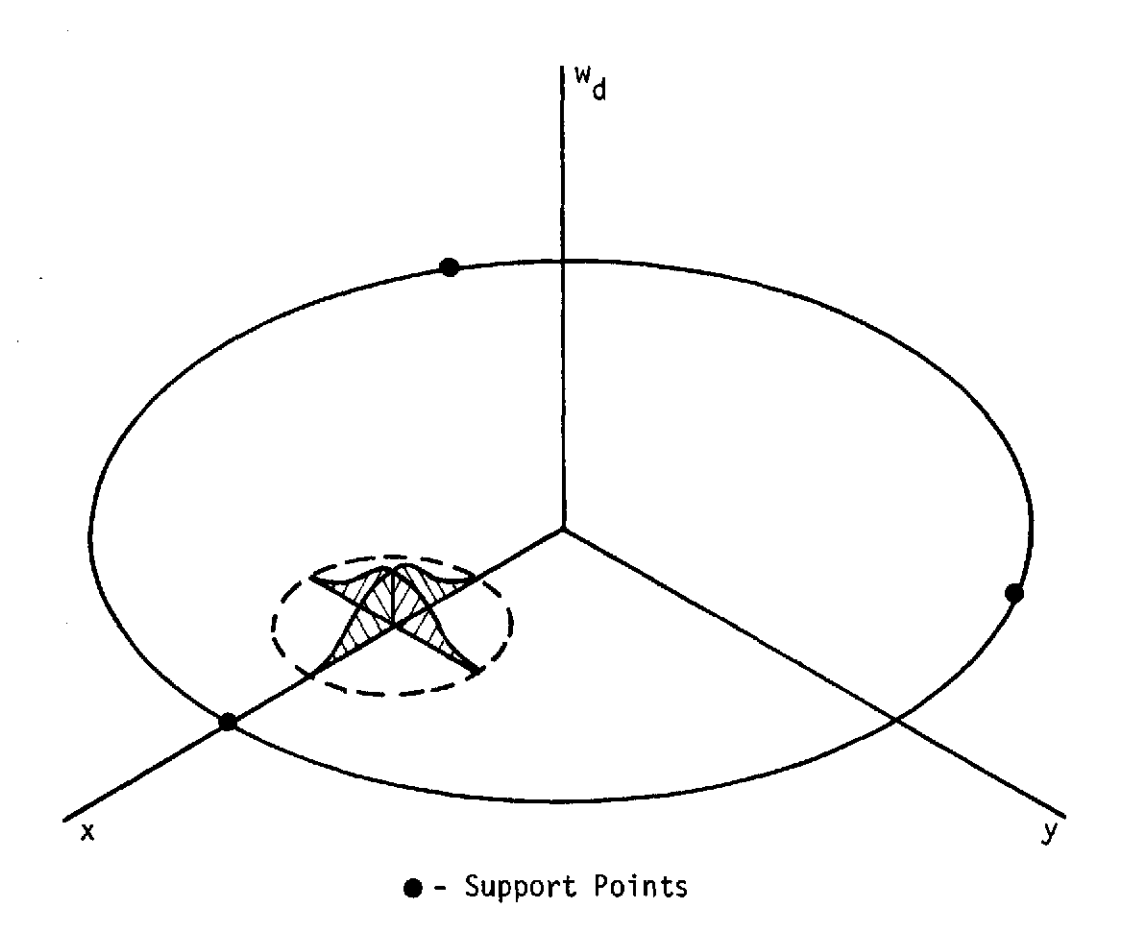

 $\ddot{\phantom{a}}$ 

$$
r_1 = [(x - r_s/2)^2 + y^2]^{1/2}
$$

$$
w_{d}(x,y) = \begin{cases} 0 & r_1 \ge r_s/4 \\ w_{0}[1 + \cos(\frac{4\pi r}{r_s})], r_1 < r_s/4 \end{cases}
$$

Figure IV-4 Disturbance **D -** High Spot Near Support

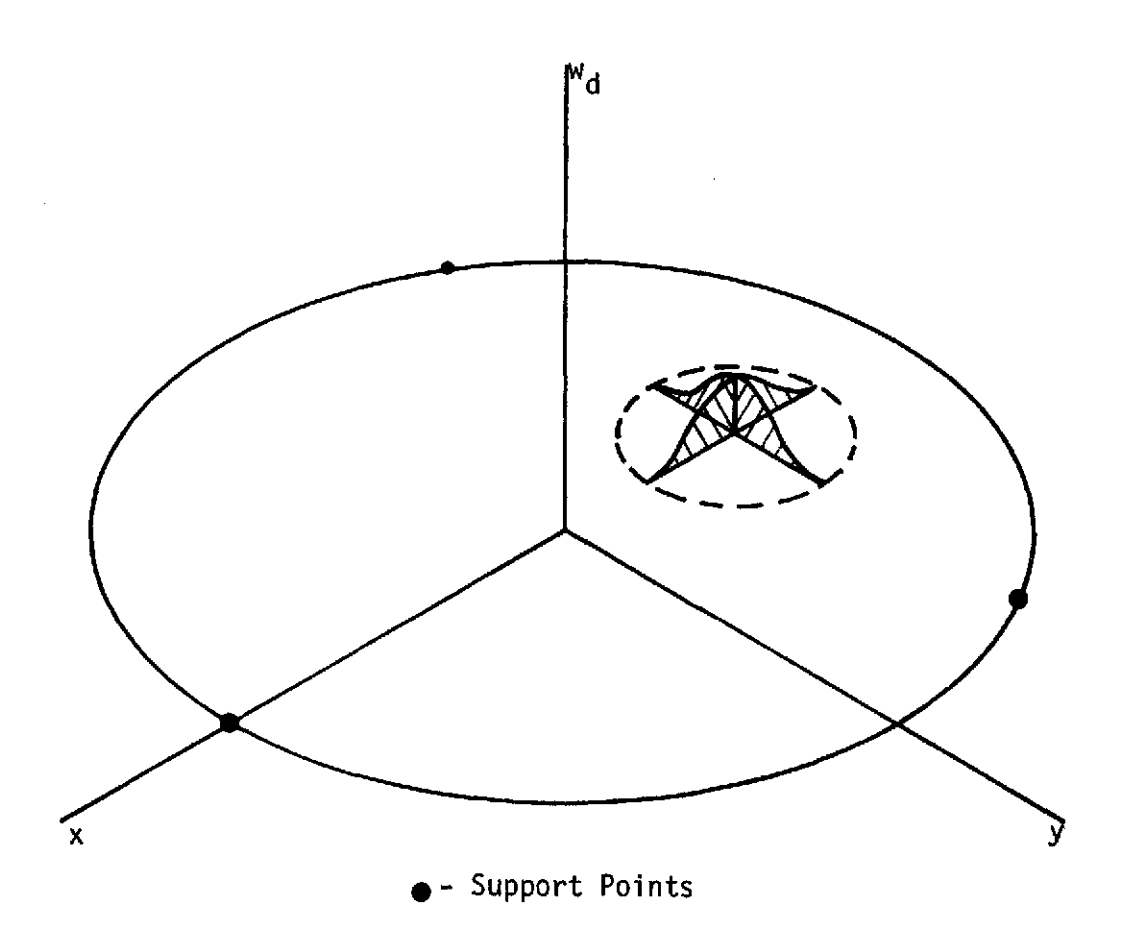

$$
r_{1} = [(x + r_{s}/2)^{2} + y^{2}]^{1/2}
$$
  

$$
w_{d}(x,y) = \begin{cases} 0 & r_{1} \ge r_{s}/4 \\ w_{o}[1 + \cos(\frac{4\pi r}{r_{s}})] & r_{1} < r_{s}/4 \end{cases}
$$

 $\bar{\bar{z}}$ 

Figure IV-5 Disturbance **E'-** High Spot Between Supports

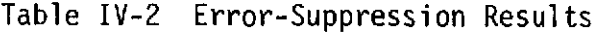

 $\overline{\phantom{a}}$ 

 $\bar{z}$ 

 $\sim 10^{-1}$  km

 $\bar{z}$ 

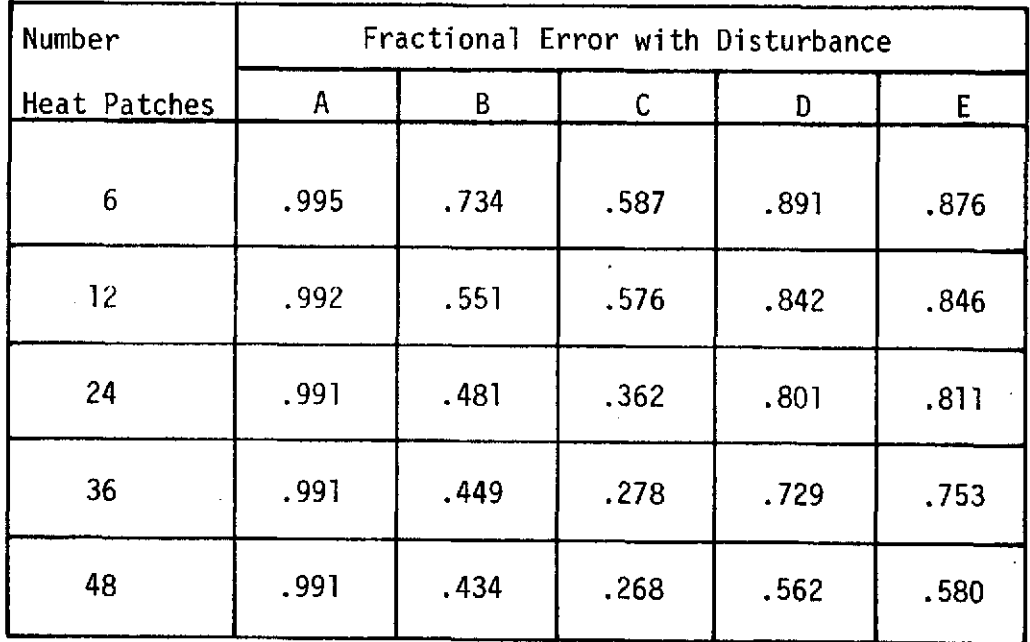

points was used. The five heat patterns described earlier were used for each error. The error of the compensated mirror is, in each case, normalized by the uncompensated error. Each error is with respect to the best-fit-sphere as described earlier.

A substantial improvement occurs for all errors but the first. The effect of increasing the number of heaters differs from one error to the next. Generally the more localized errors responded well for the larger number of heaters and not particularly well for the small heater patterns.

The less localized errors of warping and high ring were relatively correctable with a small number of heaters. The flattened mirror (A) did not show any appreciable degree of correctability with any of the heat patch distributions. The error reductions as a function of the number of heat patches for the disturbances are presented in Figure IV-6.

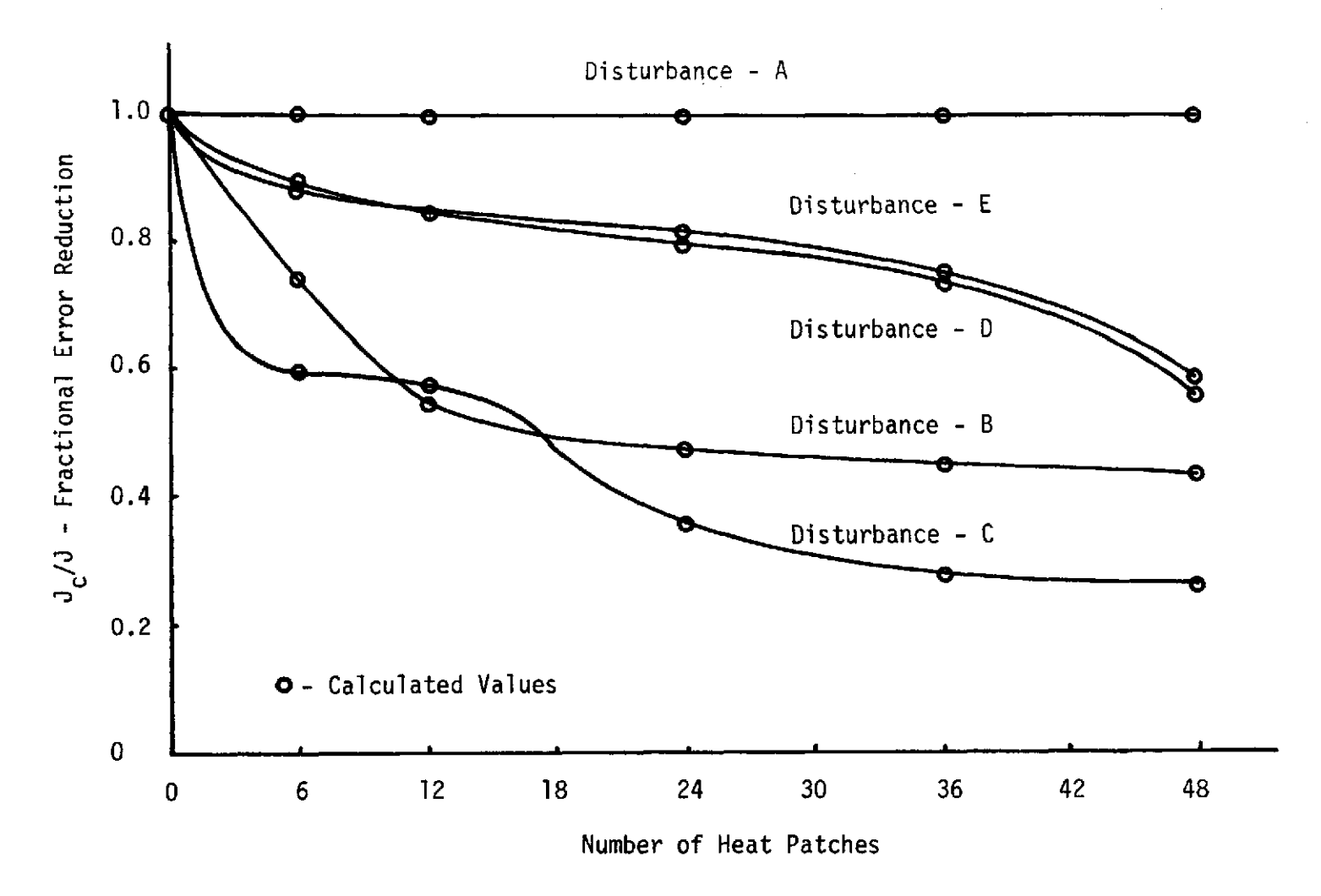

Figure IV-6 Fractional Error Reduction

 $\mathbf{g}$ 

# V. REFERENCES

 $\bar{z}$ 

**1.** Hill, J.L. and Youngblood, J.N., "Interim Report - Active Control of Primary Mirror of an Orbiting Telescope with Thermal Excitation", BER Report No. 153-09, University of Alabama, May, 1973.

 $\mathcal{A}$ 

2. Lekhnitskii, S.G., Theory of Elasticity of an Anistropic Elastic Body, Hodden-Day, 1963, pp. 20-21.

 $\mathbf{t}$ 

 $\frac{1}{t}$ 

 $\sim 10^{-1}$  k

#### APPENDIX A

# DESCRIPTION OF THERMOELASTIC RESPONSE PROGRAM

# Purpose

This program computes the thermoelastic deflection of a set of nodes specified in an axisymmetric body. Heat is inputed on one surface of the body and radiates at the other.

# Options

This program provides the following options:

- (1) The temperature and deflection of the node set may be computed at any time.
- (2) The steady-state temperature and deflection may be computed.
- (3) The influence matrix of surface deflection for a designated heat input pattern may be computed.

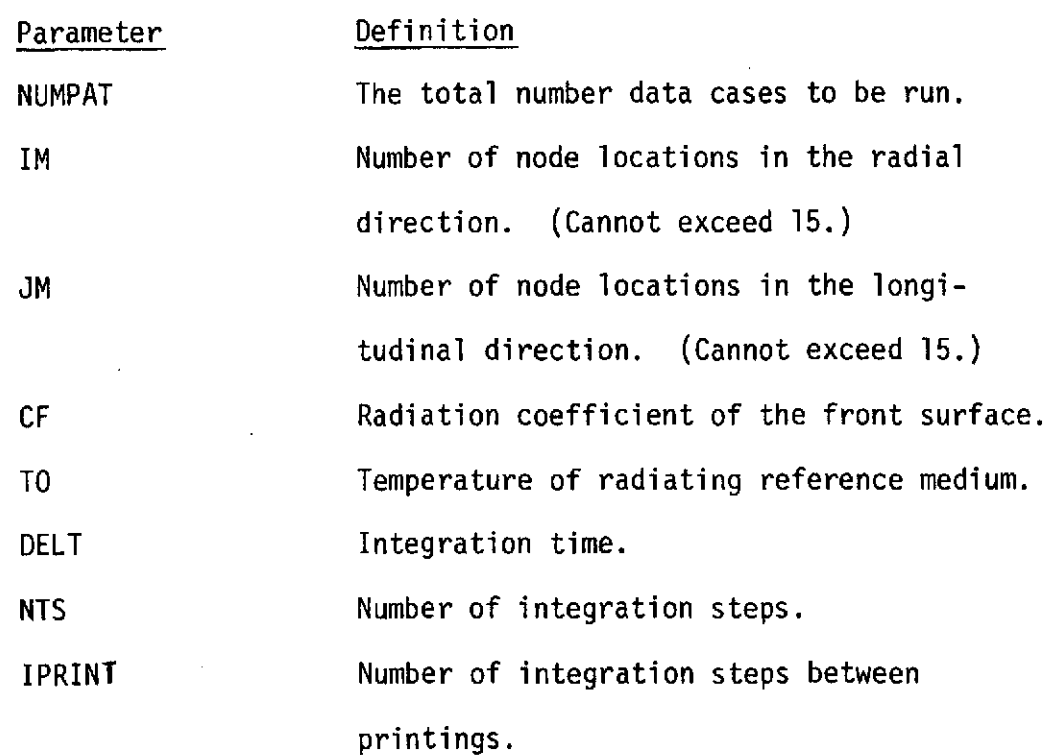

# Input Parameter Definition
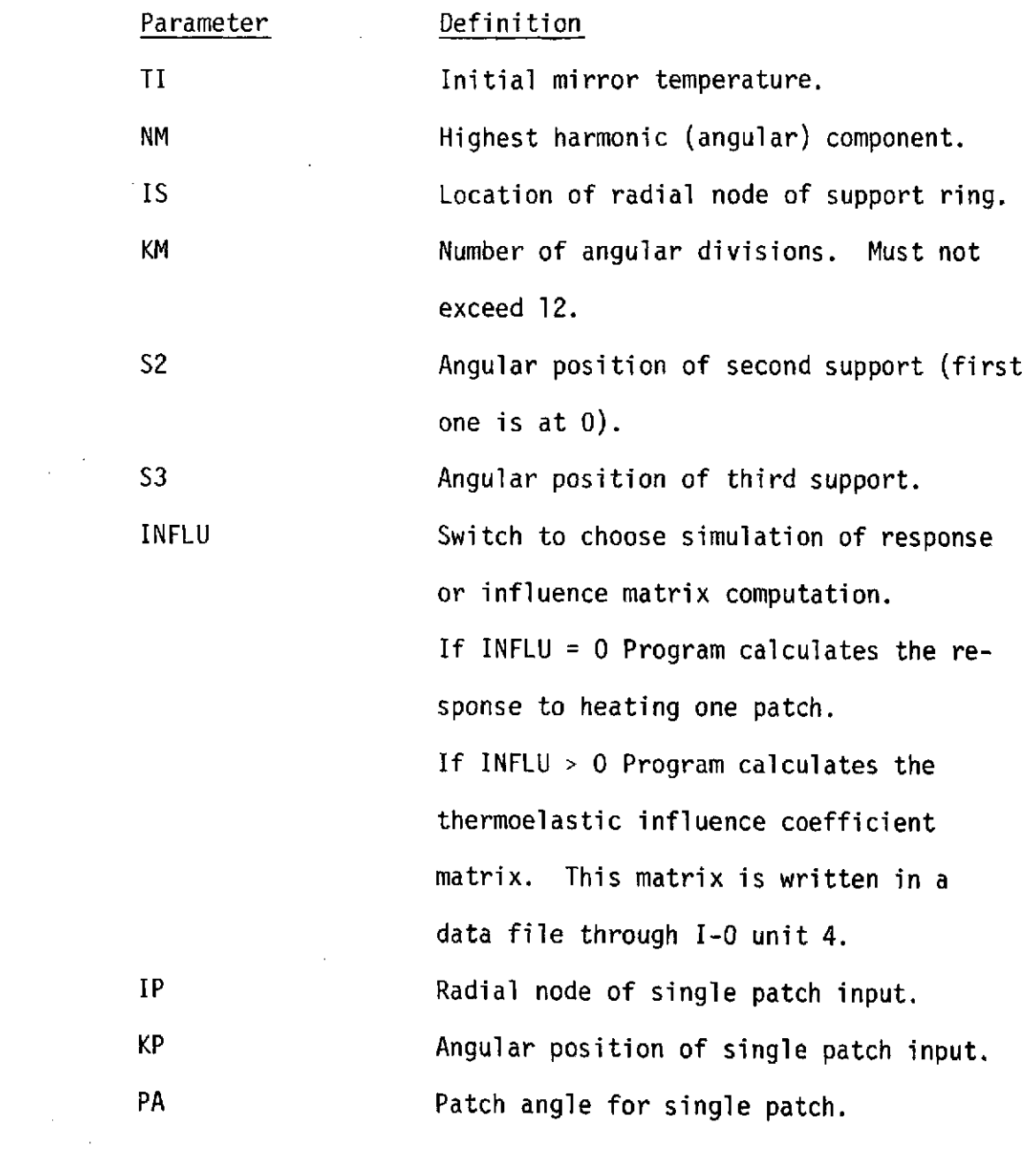

 $\frac{1}{2}$ 

 $\frac{1}{2}$  $\mathcal{A}$ 

 $\mathcal{L}^{\text{max}}_{\text{max}}$  , where  $\mathcal{L}^{\text{max}}_{\text{max}}$ 

 $\sim$ 

 $\frac{1}{\sqrt{2}}\sum_{i=1}^{n-1}\frac{1}{\sqrt{2}}\sum_{i=1}^{n-1}\frac{1}{\sqrt{2}}\sum_{i=1}^{n-1}\frac{1}{\sqrt{2}}\sum_{i=1}^{n-1}\frac{1}{\sqrt{2}}\sum_{i=1}^{n-1}\frac{1}{\sqrt{2}}\sum_{i=1}^{n-1}\frac{1}{\sqrt{2}}\sum_{i=1}^{n-1}\frac{1}{\sqrt{2}}\sum_{i=1}^{n-1}\frac{1}{\sqrt{2}}\sum_{i=1}^{n-1}\frac{1}{\sqrt{2}}\sum_{i=1}^{n-1}\frac{1}{\sqrt{2}}$ 

 $\frac{1}{2}$ 

33

 $\hat{\mathcal{A}}$ 

 $\sim$ 

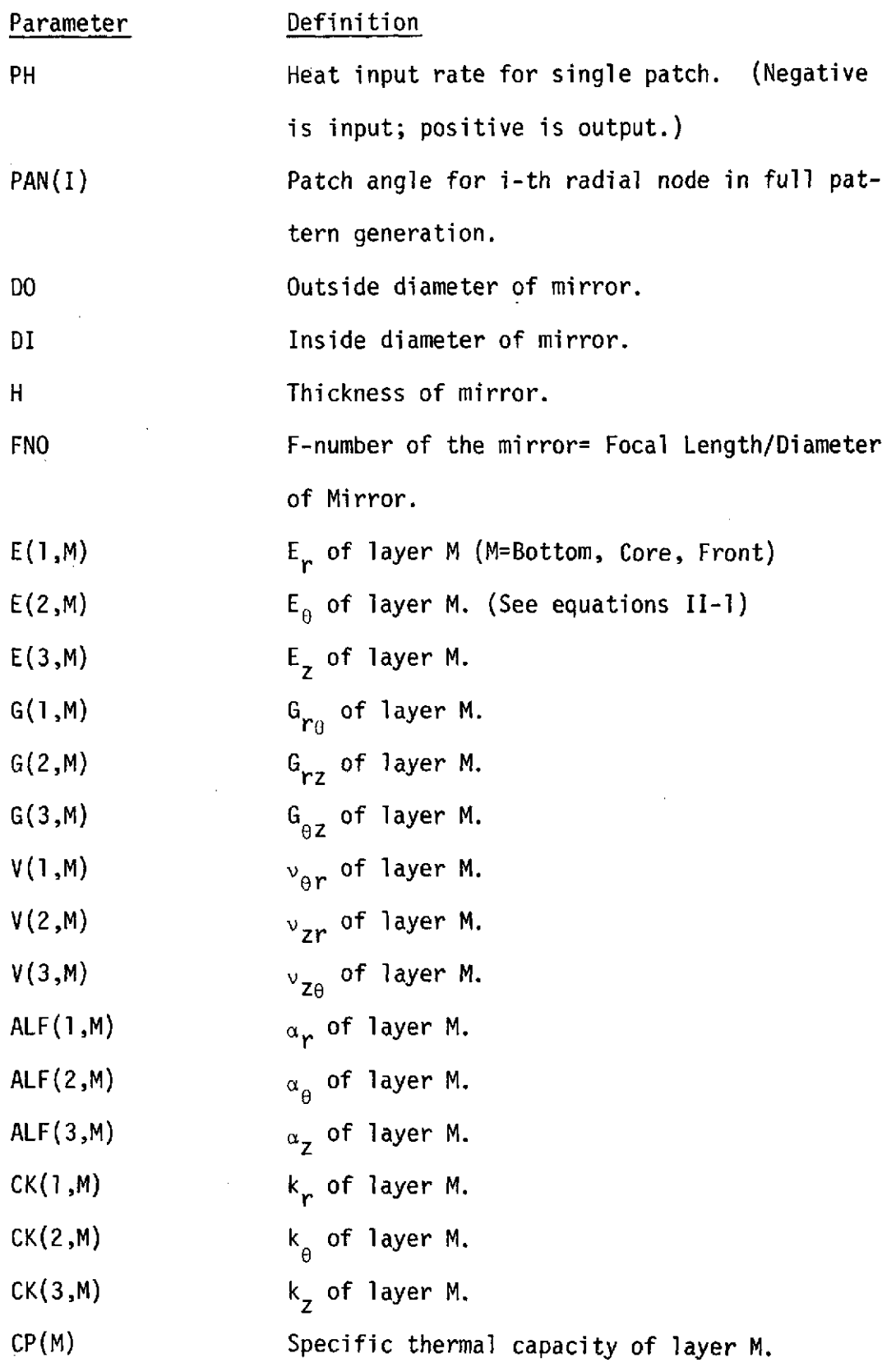

# Input Data Card Listing

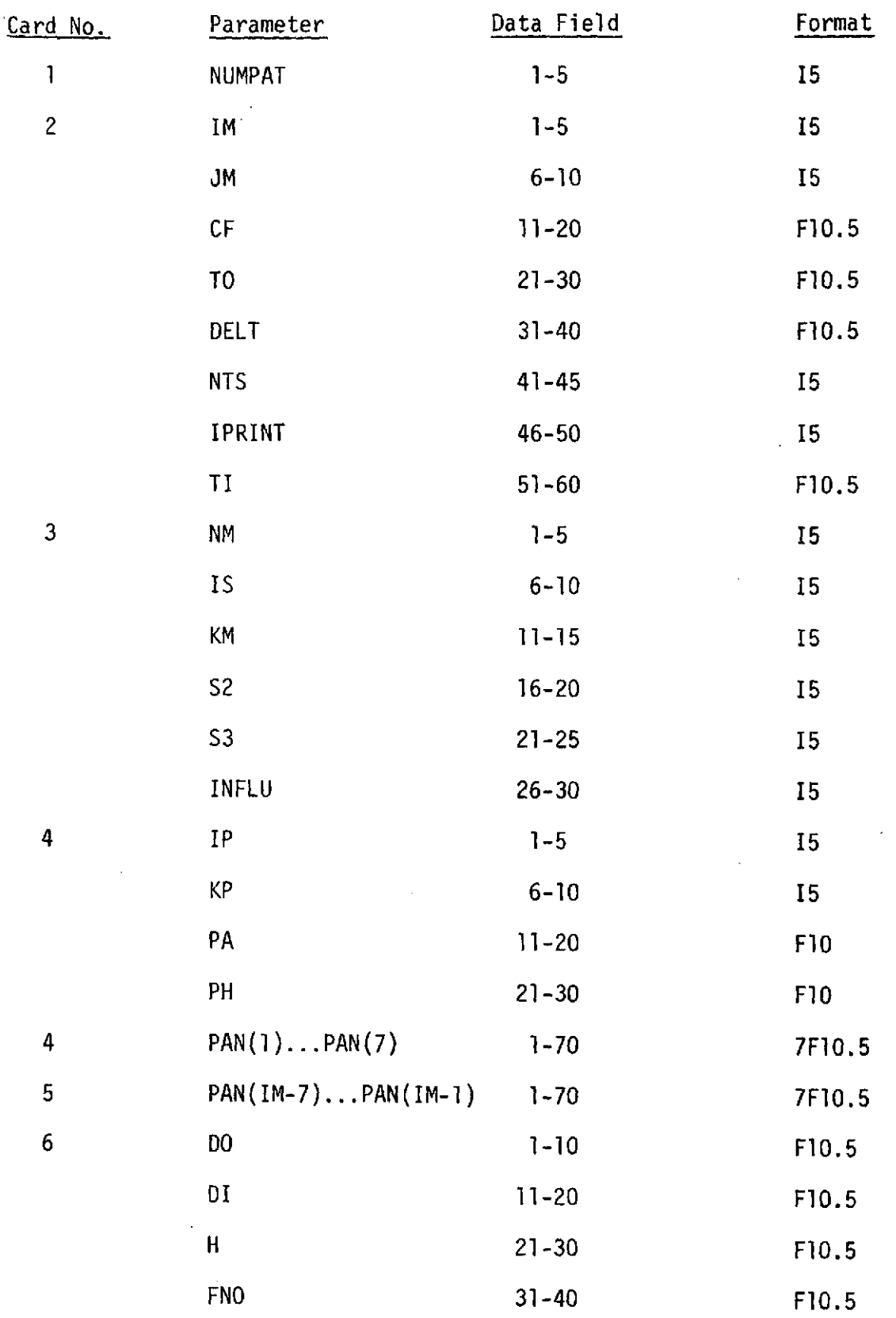

The following cards contain the material properties for each layer. There should be three sets of these two cards.  $\overline{a}$ 

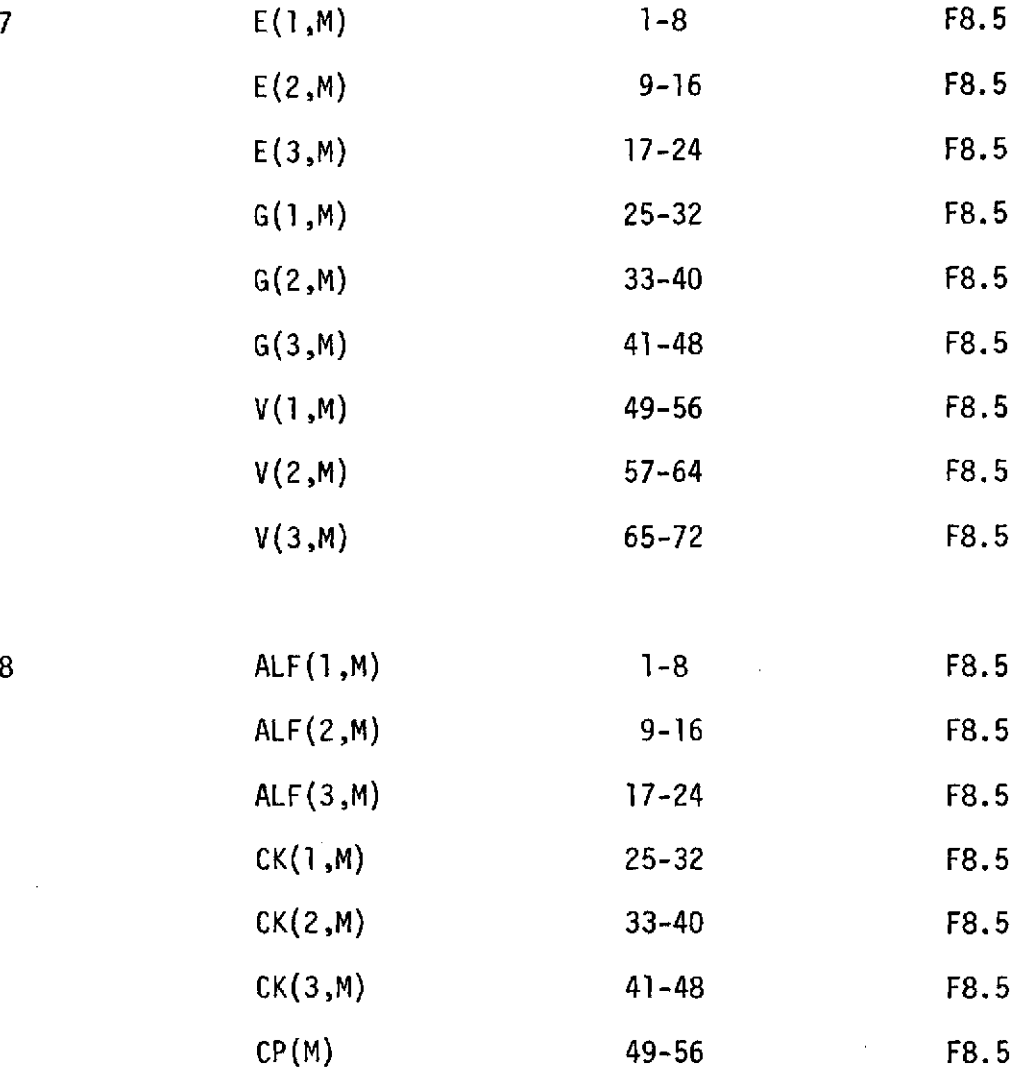

Card 2 through the end constitute one data set. There should be NUMPAT data sets.

 $\mathcal{A}$ 

 $\bar{z}$ 

A. Option INFLU = 0

- **1.** Repeated input data.
- 2. Table of temperatures and deflection of the node (I=IM,  $J=JM$ ) for each node for a check of convergence.
- 3. Table of displacements and temperatures of the nodes on the front surface before the support constraints are added.
- 4. Table of displacements of the nodes on the front surface after supports are added.
	- B. Option INFLU = 1
- **1.** Repeated input data.
- 2. Patch angles of each patch ring.
- 3. The displacements of the nodal points on the front surface of the mirror corresponding to each patch location are read into a file.

#### Program Listing

A listing of the program and its subroutines appears on the following pages.

```
C PROGRAM TO DETERMINE TEMPERATURE DISTRIBUTION AND C THERMAL DISTORTION OF A MIRROR
        THERMAL DISTORTION OF A MIRROR
C
C PARAMETERS<br>C CP=SPECIFI
C CP=SPECIFIC HEAT<br>C CK=THERMAL CONDU
C CK=THERMAL CONDUCTIVITY<br>C CF=RADIATION FACTOR FOR
C CF=RADIATION FACTOR FOR FRONT FACE<br>C TO=REFERENCE TEMPERATURE
C TO=REFERENCE TEMPERATURE<br>C 1,J=ROW AND COL INDICES
C 1.J=ROW AND COL INDICES OF GRID PT<br>C R(I.J).Z(I.J)=COORDINATES OF GRID 1
C R(I,J),Z(I,J)=COORDINATES OF GRID POINT<br>C IM,JM=MAX VALUES OF I AND J
C IM,JM=MAX VALUES OF I AND J<br>C WC=NUMBER OF THE HARMONIC CO
C WC=NUMBER OF THE HARMONIC COMPONENT<br>C TC(I)=TEMPERATURE COMPONENT
C TC(I)=TEMPERATURE COMPONENT<br>C DELT=INTEGRATION TIME STEP
C DELT=INTEGRATION TIME STEP<br>C NTS=NUMBER OF TIME INTERVAL
C NTS=NUMBER OF TIME INTERVALS<br>C ALF=LINEAR COEFFICIENT OF TH
C ALF=LINEAR COEFFICIENT OF THERMAL EXPANSION<br>C E=YOUNGS MODULUS OF ELASTICITY
C E=YOUNGS MODULUS OF ELASTICITY<br>C V= POISSONS RATIO
C = V= POISSONS RATIO<br>C = DO=OUTSIDE DIAMET
C UO=OUTSIDE DIAMETER OF MIRROR<br>C UI=INSIDE DIAMETER OF MIRROR
C DI=INSIDE DIAMETER OF MIRROR<br>C H=THICKNESS OF MIRROR
C H=THICKNESS OF MIRROR<br>C FNO=F-NUMBER OF THE M
        FNO=F-NUMBER OF THE MIRROR (FOCAL LENGTH/DO)
        DIMENSION U(15, 15)
        DIMENSION D(75),R(15,5),Z(15,5),C(75,75,2),QR(15),QB(15,14),
       1TC(75),X(75),A(75,75),Q(75),Q1(75),P(14),F(15,15)DIMENSION WF(15,12), WB(12), TT(15,12)
       1.1R(15.12)DIMENSION fHEAT(1U0)
        DIMENSION PAN(14)
        DIMENSION WBR(12), WFR(15,12)
        COMMON/STIF1/PD.PS.PL.A
        COMMON/STIF2/KL, KD, KS
        COMMON R,Z
        DIMENSION CN(3,3,3), G(3,3),ALF(3,3),CK(3,3),JL(2),CP(3)
        COMMON/DAT/CN, G. ALF, CK, JL, CP
        INTEGER 51,S2,53
        COMMON /CND/C,D,QR,QB
       DIMENSION KD(15,15,15),KS(15,15,15),PD(15,5,15),PS(15,5,14),<br>3PL(15,5,14),KL(15,15,15)
        DIMENSION AA(6750),DD(6750),BB(225)
        EOUIVALENCE (DD(1),KL(1,1,1))
        REAL KD,KS,KL
C
     C LOOP TO INPUT ALL THE PATCHES
C
        READ (5,3100)NUMPAT
 31U00 FORMAT (15)
        DO 72 NU=I,NUMPAT
        WRITE(6,6500)
 6500 FORMAT(IH1)
        READ(5,100)IM, JM, CF, TO, DELT, NTS, IPRINT, TI
  100 FORMAT(2I5,3F10.5,215,F10.5)
        WRITE(6,102)IM, JM, CF, TO, DELT, NTS
        REAU(5,2600)NM, IS, KM, S2, S3, INFLU
 2b00 FORMAT(bI5)
       NMP=NM+1
```

```
WkITE(6,2800)TI
 2800 FORMAT(27H INITIAL TEMPERATURE, TI = ,F10.5/////)
      WRITE(6,2601)NMP, KM, IS, S2, S3, INFLU
 2601 FORMAT(33H NUMBER OF HARMONIC COMPONENTS = ,15/
     137H NUMBER OF ANGULAR PATCH POSITIONS = 15S/
     231H RADIAL NODE OF: SUPPORT RING = ,I5/
     348H ANGULAR POSITIONS OF SUPPORTS AREPK = 1, K = ,12,2X,
     410H AND, K = ,12/
     5 9H INFLU = t12)
      IX = ISN1=3
      MAT=IM
      FKM=KM
      NTP=NTS+1
      IM1=IM-1M=IM*JM
      FJM1=JM-1
      F1M1=IM1
      IF(INFLU.GT.0)GO TO 2500
      READ(5,2602)IPKP#PAPH
 20O2 FORMAT(215.2F10.5)
      WRITE(6,2603)IP, KP, PA, PH
 2603 FORMAT (51H THERMOELASTIC RESPONSE OF THE MIRROR IS CALCULATED/
     124H RADIAL NODE OF PATCH = ,15/
     229H ANGULAR POSITION OF PATCH = ,15/315H PATCH ANGLE = ,F10.5/
     414H PATCH HEAT = ,F10.5)
      IPLO=IP+16O TO 2b01
 2500 READ(5,2604)(PAN(I),1=1,IM1)
      READ(5,3500) IPLO, IPHI
 3500 FORMAT(215)
 2604 FORMAT(7F10.5)
      WRITE(6,2605)(I, PAN(I), I=1,IM1)2605 FORMAT(72H THERMOELASTIC INFLUENCE COEFFICIENTS ARE CALCULATED AND
     1 WRITTEN ON FILE/
     24X, 1HI, 5X, 11HPATCH ANGLEZ
     3(I5,5X,FI0,5)wRITE(6,3501) IPLO,IPHI
 3b01 FORMAT(8H IPLO = ,I2,5X,8H IPHI = ,12)
      IF(IPLO.EQ.1) GO TO 2501
      KSTOP=(IPLO-1)*12
      DO 3503 KRD=1,KSTOP
 3503 READ(4,1600)((WFR(I,K), I=1, IM), K=1, KM)
 2501 CONTINUE
      PI=3.1415927
C<br>C
      C GRID GENERATION FOR SPHERICAL MIRROR
C
      READ(5,112)DO,DIHFNO
      WRITE (6,113) DO, DI, H, FNO
      IF(FNO.GT.99) GO TO 201
      RF=2.*DO*FNO
      RB=RF+H
      UR=H/FJM1
      Sl=.5*DI/RF
      CI=SGRT(1.-SI*SI)
```
 $50 = .5 * D0/RF$ CO=SORT(1.-S0\*S0) THETI=ATAN(SI/CI) THETO=ATAN(SO/CO) DIHET=(THETO-THETI)/FIM1 **EM=THETI**  $00$  39 I=1.IM  $RR=RB$  $0038$  J=1.JM  $R(I, J)$ =RR\*SIN(EM)  $Z(I, J)$ =RB-RR\*COS(EM) 38 RR=RR-DR 39 EM=EM+DTHET GO TO 202 201 DH=.5\*(D0-DI)/FIM1 DZ=H/FJM1 DO 200 I=1, IM  $F1 = I - 1$ DO 200 J=1, JM  $FJ = J - 1$  $R(I, J) = 0, 5 * D I + FI * DH$  $200 Z(1.0) = FJ*DZ$ 202 CONTINUE CALL DATA(JM) C  $\mathsf{C}$ CALL SUBROUTINE TO CALCULATE C.D.KD.KS.PD.PS.PL  $\mathsf{C}$ CALL CAND (IM.JM.M.CF)  $SCP = CP(1) + CP(2) + CP(3)$  $\mathsf{C}$ COMPONENTS OF PATCH HEAT C IF(INFLU.LE.0)GO TO 2502  $IP=IPLO$ 2505 PA=PAN(IP)  $IP1=IP+1$ AP=PA\*3.14159265/360,\*(R(IP1,1)\*\*2-R(IP,1)\*\*2)  $P$ H=-1./AP 2502 CONTINUE DO 2000 N=1, NM FN=N HEATO=PH\*PA/360. 2000 HEAT(N)=(2.\*PH\*SIN(FN\*PA\*PI/360.))/(FN\*PI) C INITIALIZE WF AND WB  $\mathsf C$  $\mathbf C$ DO 2001 K=1.KM  $W_{\text{B}}(K)=0.0$ DO 2001 I=1.IM  $TI(I,K)=0.0$ 2001 WF(I,K)=0.0  $\mathsf C$ START MODE LOOP  $\mathsf C$ C IF(INFLU.GT.0) GO TO 6000 WRITE(6,500) 500 FORMAT(/////31H CONVERGENCE OF MODAL RESPONSES//

```
29X, IiHiEMPERATURE)
 6000 UO 2002 NT=1,NMP
      N1=3NC=NT-1
      IF(NC.EU.0)N1=2
      JM3=N1*JM
      LCV=JM3
      IJM=IM*JM3
      CALL STIFF(IM, JM, NC, CF)
C
       C REARRANGE KD AND KS AND FORM KL FOR POTTER
C
      DO 50 I=1,IM
      DO 50 LI=1,JM3
      UO 50 L2=1,JM3
   50 KL(L1,L2,I)=KD(L1,L2,I)
      DO 51 I=1,IM
      DO 51 L1=1, JM3
      DO 51 L2=1, JM3
   bl KU(I,LIpL2)=KL(L1pL2,I)
      DO 52 I=1,IM
      DO 52 L1=1,JM3
      00 52 L2=1eJM3
   52 KL(L1,L2pI):KS(L1,L2,I)
      00 53 I=1.IM
      DO 53 L1=1JM3
      00 53 L2=1,JM3
  b3 KS(IpL1pL2)=KL(L1,L2,I)
      UO 9500 L1=1,15
      DO 9500 L2=1,15
      DO 9500 L3=1,15
 9500 KL(L1,L2,L3)=O.O
      DO 54 I=2,1M
      DO 54 L1=1,JM3
      DO 54 L2=1,JM3
 54 KL(I,L1,L2)=KS(I-1,L2,L1)
C INITIAL CONDITIONS ON TEMPERATURE
C
      IF(NC.NE.0) GO TO 131
      DO 37 I=1PM
   37 TC(I)=TI
      GO TO 132
  131 DO 133 I=IM
  133 TC(I)=O.O
  132 CONTINUE
C
C INITIALIZE DISPLACEMENTS
C
      DO 24 L1=1.IMDO 24 L2=1,JM3
   24 U(L1,L2)=0.U
C
      RADIATION FROM FRONT
C
     FC=NC
```
11X,4HMODEl1IX,10HIHEAT INPUTe4XPHIp4Xp1HJ1OX,1OHDEFLECTION,

```
00 20 L1=1pM
      X(L1)=0.020 01(L1)=O.O
      IF(NC.NE.0) GO TO 22
      UO 21 L11,IM
      LR=L1 *JM
   21 01(LR)=Q1(LR)+ TO*QR(L1)
 22 CONTINUE
C
      SET UP AND INVERT EFFECTIVE CONDUCTIVE MATRIX IN A
\tilde{c}DO 2 L1=1,M
      DO 2 L2:1,M
      A(L1,L2)=C(L1,L2,1)+FC*FC*C(L1,L2,2)
      IF(LI.EO.L2)A(LIL2)=A(L1,L2)+2.0*D(L1)/DELT
    2 CONTINUE
      CALL INVERT(A.M.75)
C
      INITIALIZE SOLUTION AND HEAT INPUT
C
      DO 99 I=1,IMI
   99 P(I)=0.0
C
      STEP BY STEP SOLUTION
C<br>C
      IPR=O
      IF(SCP.GT.0.OOU1) GO TO 73
      NTP=2IPRINT=I
 73 UO 6 II=1,NTP
      DO 45 K1=l,M
 45 X(KI)=O.O
      F1=I1-1TIME=FI*DELT
      IF(II.EQ.1)GO TO 40
      IPR=IPR+1
C
      HEAT INPUT ON BACK
C
      IF(NC .NE. 0) P(IP)=HEAT(NC)
      IF(NC .EQ. 0) P(IP)= HEATO
      DO 28 L=2,IM1
      IJ=(L-1)*JM+128 O1(IJ)=QB(L,L-1)*P(L-1)+QB(L,L)*P(L)
      Q1(1)=QB(1,1)*P(1)12=M+I-JM
      Q1(I2)=QB(IM,IM1)*P(IM1)C
C SET UP THE COMBINE HEAT INPUT VECTOR
C
      DO 3 L1=1/M3 0(L1)=2.0*D(L1)*TC(L1)/DELT +01(Ll)
C
      C CALCULATE THE NEW TEMPERATURE
C
 5002 DO 10 L1=1.M
      DO 10 L2=1,M
```
 $\bar{z}$ 

```
1<sub>0</sub>X(L1)=X(L1)+A(L1+L2)+Q(L2)IF(SCP.LT.0.0001) GO TO 70
       UU 4 LI=1, M
    4 TC(L1)=-TC(L1)+2.*X(L1)
       IF(IPR.NE.IPRINT)60 TO 6
       IPR=05001 CONTINUE
       IF(SCP.6T.0.0001) GO TO 5000
 70
       DO 62 L1=1, M
   62 TC(L1)=X(L1)
       IF(NT.EQ.1)GO TO 8600
       IF(DI.GT.0.0001)GO TO 8600
       DO 8601 J=1, JM
 8601 TC(J)=0.0
 8600 CONTINUE
C
\mathbf CSET UP THE THERMAL FORCE VECTOR
\overline{C}5000 IF (NC.NE.0) GO TO 71
       UO 55 L1=1.M
   55 TC(L1)=TC(L1)-TI
   71 DO 41 L1=1, IM
       DO 41 L2=1, JM3
   41 F(L1,L2)=0.0D0 43 I1 = 1. IM
       DO 43 L2=1.JM
       DO 43 J=1. JM
       UO 42 K=1.N1
       L1 = N1 * (J - 1) + KL3 = JM * (11 - 1) + L2L4 = L3 + JML5=L3-JM
       F(11, L1) = -PD(L1, L2, I1) * TC(L3) + F(I1, L1)IF(I1.NE, IM)F(I1, L1)=F(I1, L1)-PS(L1, L2, I1) *TC(L4)
       IF(I1.EQ.1)GO TO 42
       F(11, L1) = F(11, L1) - P L(L1, L2, I1-1) * T C(L5)42 CONTINUE
  43 CONTINUE
Ç
\mathsf{C}IMPOSE BOUNDARY CONDITIONS
\ddot{\mathbf{C}}N = NCIF(N.NE.0)60 TO 49
       DO 44 LI=1, JM3
       IF (IX, NE, 1)KS (IX-1, L1, 2) = 0.IF(IX.NE.IM)KL(IX+1.L1.2)=0.
      KD(1X, L1, 2)=0.
      KS(IX, 2, L1)=0.0IF (IX, NE, 1) KL (IX, 2, L1) = 0.044 KD(IX, 2, L1)=0.0
      KU(1X, 2, 2) = 1.0F(IX, 2)=0.0GO TO 48
 49
       IF (N.NE.1) GO TO 48
      10046 L1 =1, JM3
      KL(IX, 1, L1)=0.0
      KL(IX, 3, L1)=0.0
```

```
KL(IX+1+L1+1)=0.0KL(IX+1, L1, 3) = 0.0K5(LX, 1, L1) = 0.0K5(1X,3,11)=0.0KD(IX,1)(L1)=0.0KD(1X, 3 + L1) = 0.0KD(IX, L1, 1) = 0.0KU(IX, L1, 3)=0.0IF(IX, NE, 1)KS(IX-1-L1, 1) = 0.046
      IF(IX.NE.1)KS(IX-1,L1,3)=0.0
      KU(1X, 1, 1) = 1.0KQ(LX, 3, 3) = 1.0F(IX, 1) = 0.0F(IX, 3) = 0.048 CONTINUE
       IF(N.EQ.0)60 TO 8500
       IF(DI.GT.0.0001)GO TO 8500
      DO 8502 L1=1.JM3
      DO 8501 L2=1, JM3
      KD(1, L1, L2) = 0.0KS(1, L1, L2) = 0.08501 KL(2,L1,L2)=0.0
      KD(1, L1, L1) = 1.08502 F(1,L1)=0.08500 CONTINUE
      DO 8000 L1=1,6750
 8000 AA(L1)=0.0
      DO 8001 L1=1,225
 8001 80(L1)=0.0DO 8002 LI=1, IM
      DO 8002 L2=1, JM3
      DO 8002 L3=L2, JM3
      L=L3+2 *(L2-1 )*JM3-L2+1 +(L1-1 )*2 *JM3*JM3
 8002 AA(L)=KD(L1,L2,L3)
      DO 8003 L1=1, IM1
      DO 8003 L2=1, JM3
      DO 8003 L3=1, JM3
      L=L3+2 *(L2-1)*JM3-L2+1 +(L1-1)*2*JM3*JM3+JM3
 8003 AA(L)=KS(L1,L2,L3)
      DO 8004 L1=1.IM
      DO 8004 L2=1, JM3
      L = L2 + (L1 - 1) * JMS8004 BB(L)=F(L1.L2)
      NEQ=JM3*1M
      MISEJM3+JM3
      DO 8050 L3=1, NEQ
      DO 8050 L4=1, MB
      L1 = L3 + (L4 - 1) * NEQL2 = L4 + (L3 - 1) * MBA050 DU(L1) = AA(L2)MOS=MB*NEQ
      DO 8060 LI=1, MOS
 8060 AA(L1)=DD(L1)
C
C
      SOLVE THE STIFFNESS EQUATIONS
\mathbf C
```
CALL TRIA (NEQ, MB, AA)

44

 $\mathbf{I}$ 

 $\mathbf{I}$ 

```
CALL BACKS (NEQ.MB.AA.BB)
      DU b005 Li=1,IM
      DO 8005 L2=P1JM3
      L=L2+(L1-1)*JM3
 8005 U(L1, L2)=BB(L)
   40 CONTINUE
    6 CONTINUE
C
COMPUTE WB AND WF
C
      IF(NC.NE.0)GO TO 4000
      DO 4001 L1=1,M
 4001 TC(L1)=TC(L1)+TI
 4000 CONTINUE
      DO 2003 K=1,KM
      FN=NC
      FK=K
      WB(K)=WB(K)+U(IS,N1)*COS(FN*(FK-1.)*PI*2./FKM)
      DO 2003 I=1, IM
      IT=I*JM
      TT(I,K)=T(T,K)+TC(TT)*COS(FN*(FK-1_*)*PI*2*/FKM)2003 WF(I,K)=WF(IK)+U(I ,JM3)*COS(FN*(FK-1.)*PI*2./FKM)
C
C OUTPUT RESULTS OF A MODE
      IF (INFLU.GT.0)GO TO 2002
      I=IMJ=JM
      JJ=J*N1
      JJJ=JM*(I-1)+J
      W\text{RITE}(6,501) NC, P(\text{IP}),I,J,U(\text{I},\text{J}),TC(\text{J},\text{J})501 FORMAT(I5,E20.8,215,2E20.8)
 27u2 CONTINUE
 2002 CONTINUE
C
      ROTATION OF OUTPUT FOR SUPPORTS
C
 3000 CONTINUE
      51-1IF(INFLU.LE.0)GO TO 2503
      KP=l
 2503 CONTINUE
      FKM=KM
      FS2=52
      FS3=53
      UTHET=2.,PI/FKM
      UTHD=360./FKM
      KR=KP-1
      DO 1001 K=1,KM
      KR=KR+1
      IF (KR.EQ. KM+1) KR=1
      DO 1002 I=1,IM
      TR(I,KR)=TT(I,K)1002 WFR(I,KR)=WF(I,K)
 1001 WBR(KR)=WB(K)
 1000 CONTINUE
      W1 = WBR(S1)
```

```
W2=NBR(S2)
     W3=WBR(S3)
     RSIR(IS,1)IHET2=(FS2-1.)*DTIET
     THET3=(FS3-1.)*DTHET
     X1=RSX2=RS*COS(THET2)
     XJ=RS*COS(THET3)
     Y2=RS*SIN(THET2)
     Y3=RS*SIN(THET3)
     ULT=Y3*(X2-X1)+Y2*(X1-X3)
     IF(DET.GT.0.0001)GO TO 1003
     WRITE(6,1510)
1510 FORMAT(23H SUPPORTS LOCATED WRONG)
     GO TO 72
1003 WO=((X2*Y3-X3*Y2)*W1-X1*Y3*W2+X1*Y2*W3)/DET
     THX=((X3-X2)*W1+(X1-X3)*W2+(X2-X1)*W3)/DET
     THY=((Y3-Y2)*W1-Y3*W2+Y2*W3)/DET
     DO 1004 K=1,KM
     FK=K
     DO 1005 I=1, IM
     RI=R(I,JM)TK=(FK-1.0)*DTHET
     XIK:RI*COS(TK)
     YIK=HI*SIN(TK)
1005 WFR(I,K)=WFR(IK)-WO-YIKTHX+XIK*THY
     XIS=RS*COS(TK)
     YIS=RS*SIN(TK)
1004 WBR(K)=WBR(K)-WO-YIS*THX+XIS*THY
     IF(INFLU.GT.0)GO TO 3002
     WRITE (6,1501)
     00 1506 K=IKM
     WRITE(6,1505)
     FK=K-11'HD=FK*UTHD
     00 1506 I=1,IM
1506 WRITE(6,1502)I,K,R(I,JM),THD,WFR(I,K),TR(I,K)
3002 CONTINUE
     IF(INFLU.LE.O)GO TO 72
5099 FORMAT(6H IP = ,15,5x,5HKP = ,15)WRITE(4,1600)((WFR(I,K),I=1,IM),K=1,KM)
1600 FORMAT(bL13.8)
     WRITE(6,5099) IP,KP
7005 CONTINUE
     IF (INFLU.GT.0) GO TO 3003
     WRITE (b,1503)
     DO 1507 K=1,KM
     FK=K-1THD=FK*OTHD
1507 WRITE(6r1504)K,RSeTHDWBR(K)
1501 FORMAT (29H Z-DISPLACEMENTS ON THE FRONT //4X,1HI,4X,1HK,10X,
    11HR,14X,5HTHETA12X,1HWe6bX,11HTEMPERATURE)
1502 FORMAT(2IS,2E15.5,2E20.8)
1505 FORMAT (//)
1503 FORMAT(//50H Z-DISPLACEMENTS AT THE SUPPORT RADIUS ON THE BACK//
    14X,1HK,14X,2HRS,13X,5HTHETA,10X,1HW)
1504 FORMAT(15,3E20.8)
```
3003 CONTINUE 102 FORMAT(////39H TEMPERATURES AND THERMAL DISPLACEMENTS,/// 119H NO . OF GRID ROWS **=** ,I5,5X,20H NO. OF GRID COLS. = p15/ 2/18H MIRROR PROPERTIES/ 424H RADIATION FACTOR, CF **=** ,E15.6/29H REFERENCE TEMPERATURE, TO 5,L15.6//24H SOLUTION TIMER CONTROLS/32H INTEGRATION TIME STEP, DEL **6TA** = ,E15.6,5X,2811NUMBER OF TIME STEPS, NTS **=** ,15//) 112 FORMAT(4FIO.5) 113 FORMAT(////16H MIRROR GEOMETRY//20H OUTSIDE DIAMETER **=** ,F1O.5/ 119H INSIDE UIAMETER **=** ,F1O.5/13H THICKNESS : ,F10.5/12H F-NUMBER = 2 **,F10.5///)** IF(INFLU.LE.0)GO TO 72 KP=KP+1 IF(KP.GT.KM)GO TO 2504 **O0** TO 2503 2504 IP=IP+1 IF(IP.LT.IPHI) GO T02505 72 CONTINUE **STOP** END

```
SUBROUTINE CAND(IM, JM, M, CF)
     DIMENSION CN(3,3,3), S(3,3), ALF(3,3), CK(3,3), JL(2), CP(3)COMMON/DAT/CN, S, ALF, CK, JL, CP
     COMMON R.Z
     COMMON / CND/C.D.GR.GB
     DIMENSION C(75,75,2), D(75), R(15,5), Z(15,5)
     DIMENSION CT(3,3,2),CQ(5,5,2),GT(3,3,2),DQ(4),A(3,3),F1(5,5,2),
    2F2(5.5.2), G(5.5.2), D1(5), D2(5), GQ(3), QR(15), QB(15.14)DIMENSION RZ(3), ZR(3), X(10)IM1=IM-1JMI=JM-1DO 20 L1 = 1.5MD(L1)=0.0DO 20 L2=1,M
     DO 20 L3 = 1.220 C(L1, L2, L3)=0.0
     00 47 L=1.1M47 QR(L)=0.0DO 60 M1 = 1.1MDO 60 M2 = 1.1M160
     QB(M1, M2) = 0.0DO 25 LI=1, JM
     D1(L1)=0.0D2(L1)=0.0DO 25 L2=1, JM
     0025L3=1.2F1(L1,L2,L3)=0.0F2(L1,L2,L3)=0.0256(1.1.12.13) = 0.0DO 24 I=1.1MDO 46 L=1. JM
     D2(L) = 0.0DO 46 LL=1,2
     DO 46 K=1.JMG(L,K, LL) = 0.046 F2(L,K)LL = 0.0
     DO 21 J=1, JM1
     IF (I.EQ.IM) 60 TO 21
     IF(J, LT, JL(1))MT=1IF (J, GE, JL(1), AND, J, LT, JL(2)) MT=2
     IF (U, GE, JL(2)) MT=3
     R1 = R(I, J)Z1=Z(I, J)R2=R(I+1, J)22=2(1+1, J)R3=R(I+1, J+1)Z3=Z(I+1, J+1)R4 = R (I, J+1)24=2(I, J+1)R21 = R2 - R1R32=R3-R2R41=R4-R1R34=R3-R4221 = 22 - 21232 = 23 - 22241 = 24 - 21
```
 $\mathbf{i}$ 

```
234 = 23 - 24AREA=.5*(R41*Z41-R21*Z21-R32*Z32+R34*Z34)-R32*Z21+R34*Z41
   AR==5*(R41*Z41)*(R1+2=*R41/3=0)-=5*R21*Z21*(R1+2=*R21/3=)-R32*Z21*
  3(R2+_5*R32)-_5*R32*Z32*(R2+2_*R32/3_)+_5*R34*Z34*(R4+2_*R34/3_)+R3
  44*Z41*(R4+.5*R34)
   AZ=.5*R41*Z41*(Z1+Z41/3.)-.5*R21*Z21*(Z1+Z21/3.)-R32*Z 1*(Z1+.5*Z2
  51)-.5*R32*Z32*(Z2+Z32/3.)+.5*R34*Z34*(Z4+Z34/3.)+R34*Z41*(Z1+.5*Z4
  61)
   RC=ARZAREA
   ZC=AZ/AREA
   DO 16 L1=1.500 16 L2 = 1.5DO 16 L3=1,2
16 CO(L1, L2, L3)=0.0
   D0 17 L1=1.4
17 DG(L1)=0.0DO 15 K=1.4IF(K.NE.1)GO TO 1
   R1=R(I,U)Z1=Z(I, J)R2LR(I+1, J)Z2=Z(I+1, J)GO TO 4
 1 IF(K.NE.2)GO TO 2
   R1=R(I+1, J)21=2(1+1, J)R22R(I+1, J+1)22 = 2(1+1, J+1)GO TO 4
 2 IF(K, NE, 3) GO TO 3
   R1 = R(I+1, J+1)Z1 = Z(I+1, J+1)R2zR(I, J+1)22=2(1, J+1)GO TO 4
 3 IF(K, NE, 4) GO TO 4
   R1=R(I, J+1)\mathbb{R}^n .
   Z1 = Z(I, J+1)R2=R(I, J)Z2zZ(I, J)4 R3=RC
   23=20AT=0,5*(R2*Z3-R3*Z2+R3*Z1-R1*Z3+R1*Z2-R2*Z1)
   A(1,1)=.5*(R2*Z3-R3*Z2)/AT
   A(2,1)=.5*(22-Z3)/ATA(3,1)=.5*(R3-R2)/ATA(1,2)=.5*(R3*Z1-R1*Z3)/AT
   A(2,2)=.5*(23-Z1)/ATA(3,2)z.5*(R1-R3)/ATA(1,3)=.5*(R1*22-R2*21)/ATA(2,3)z.5*(21-22)/ATA(3,3)=.5*(R2-R1)/AT1005 L<sub>1=1</sub>,3
   0.011120.0005 L2=1,3
   DO 5 L3=1.267(L1, L2, L3) = 0.0
```

```
5 C'f(LlvL2vL3)=0.0
   1F(AHS(Hl-R2)*LT.0,000001)GO TO 6
   ALF12 = (Z1 - Z2)/(R1 - R2).
  bLTl?=(Z2*Rl-Zl*R2)/(Rl-R2)
  bU TO 7
6 ALF12=0.0
  bLT12=0*0
7 lF:(A0S(R2-R3)*LT.0,000001)G0 TO 8
   ALF23=(Z2-Z3)/(R2-R3)
  ULT23=(Z3*R2-Z2*R3)/(R2-R3)
  GO To 9
8 ALF23=0*
  BET23=0.
9 IF(AbS(R3-Rl)*LT.0,00000j)GO TO 10
  ALF31=(Z3-Zl)/(R3-Rl)
  UET31=(ZI*R3-Z3*Rl)/(R3-Rl)
  GO TO 11
10 ALF31=OoO
  BET31=0.0
11 CONTINUE
  RZ (1) =R I
  RZ(2)=R2RZ(3)=R3zl, (1) =Z I
   ZR(2)=Z2ZP(3)=ZS
  CALL INTGRL(RZ,ZR,X)
  GT(2,2,1)=X(3)*CK(1,MT)GT(3,3,1)zx(3)*CK(3,MT)GT(1,1,2)=X(1)GT(1, 2, 2)=X(2)
  Gl'(lp3p2)=X(6)
  G[(2,1,2)=X(2)]6T(2,2,2)=X(3)G'f(2t3p2)=X(7)
  GT(3,1,2)=X(6)bT(3p2p2)=X(7)
   GT(3,3,2)=X(10)DQ = 50 Li=1,3
  DO 50 L2=1#3
50 GT(LIPL2r2)=GT(LItL2p2)*CK(2tMT)
   1F(J.NE.JM1)GO TO 51
   IF(K.NE.3)GO TO 51
  SA=SQRT(1,+ALF12**2)
  N=l
  61(lpl#N)=GT(lolpti)+CF*SA*(Rl**2-R2**2)/2,
  GT(1,2:N)=GT(1,2:N) + CF*SA*(R1**3-R2**3)/3*0G'f(lt3pN)=GT(lp3pN)+CF*SA*(ALF12*(Rl**3-R2**3)/3.0+0.5
 1*bET12*(Iil**2-R2**2))
   GT(2,1,N)=GT(1,2,N)GT(2p2pN)=GT(2p2pN)+CF*SA*0,25*(Rl**4-R2**4)
  &T(2t3tN)=GT(2p3tN)+CF*SA*(0.25*ALF12*(Rl**4-R2**4)
 1 +BET12*(Rl**3-R2**3)/3oO)
  GT(3,1,N)=GT(1,3,N)6T(3,2,N)=6T(2,3,N)GT(3t3pt4)=GT(3v3tN)+CF*SA*(0.25*ALF12**2*(Rl**4-R2**4)+2.0*ALF12
 1 *bET12*(Rl**3-R2**3)/3oO+O.5*BEY12**2*(Rl**2-R2**2))
```

```
GU(1)=CF*SA*0.5*(Rl**2-R2**2)
     GU(2)=CF*SA*(Rl**3-R2**3)/3.0
     GQ(6)=CF*SA*(ALF12*(Rl**3-R2**3)/3,0+0,5*BET12*(Rl**2-R2**2))
  51 CONTINUE
     DU 48 L1=1#3
     QR(1)=QR(1)+A(L1+2)*GG(L1)IF(I.EQ.IM)GO TO 48
     QR(1+1)=QR(1+1)+A(L1,1)*GG(L1)48 CONTINUE
     DO 12 L1=1,3
     UO 12 L2=IP3
     DO 12 L3=lt3
     DO 12 L4=lp3
     DO 12 L5=1#2
  12 CI(LltL2pL5)=CT(LltL2pL5)+A(L3pLl)*GT(L3pL4oL5)*A(L4#L2)
     UU(K)=DQ(K)+.5*GT(2o2P2)*CP(MT)/CK(2tMT)
     1F(K.LQo4)GO TO 31
     DQ(K+1)=DQ(K+1)+D+5*GT(2+2+2)*CP(MT)/CK(2*MT)60 TO 32
31 UQ(1)=DQ(1)+.5*GT(2p2o2)*CP(MT)/CK(2#MT)
     32 CONTINUE
     DO 14 L1=1,2
     CQ(K,Y, L1)=CQ(K,Y, L1)+C T(1,1, L1)CU(Kp5pLl)=CQ(Kp5pLl)+CT(lp3oLl)
     IF(K.EQ.4)GO TO 3U
     CQ(K, K+1, L1) = CTC(1, 2, L1)CQ(K+1,K+1,L1)=CQ(K+1,K+1,L1)+CT(2,2,L1)C((K+1,5,L1)=CQ(K+1,5,L1)+CT(2,3,L1)
     Go TO 13
30 CU(ltlpLl)=CO(lplpLl)+CT(2p2tLl)
     C@(1, 4, L1) = C[T(1, 2, L1)]C\cup (1,5, L1) = CO(1,5, L1) + CT(2,3, L1)13 CU(5p5pLl)=CU(bp5rLl)+CT(3p3tLl)
  14 CUNTINUL
     IF(JNE*I)GO TO 15
     IF(K.NE*I)GO TO 15
     1F(I.EQ*IM)GO TO 15
     SAR=SQRT(I.+ALF12**2)/(RI-R2)
     Gb(I,I)= SAR*(R2**2+R1*R2-2.0*R1**2)/6.0
     QB(1+1#1)= SAR*(2oO*R2**2-RI*R2-Rl**2)/6.0
  15 CONTINUE
     DO 19 Ll=IF2
     00 18 Le=2pb
     L4 = L2 - 1DO 18 L3=1, L4
  16 C0(L2#L3pLl)=CQ(L3pL2vLl)
     DO 19 L2=1,4
     DO 19 L3=lp4
  19 CU(L2pL3pLl)=CU(L2pL3vLl)-CO(L2p5pLl)*CQ(L3p5tLl)/CQ(5p5tLl)
     DO 40 L3=lp2
     F'1(JPJPL3)=Fl(JPJPL3)+CQ(ltlPL3)
     Fl(JPJ+IPL3)=Fl(JPJ+JPL3)+CQ(lp4pL3)
     FI(J+1#J+lPL3)=Fl(J+lpJ+lPL3)+CQ(4t4tL3)
     F2(JPJPL3)=F?(JPJPL3)+CQ(2t2pL3)
     F'2(JPJ+lPL3)=F2(JPJ+lPL3)+CQ(296PL3)
     Fe-(J41PJ+lPL3)=F2(J+lpJ+lFL3)+CQ(3p3pL3)
     G(JpJtL3)=G(JPJPL3)+CQ(lt2pL3)
```

```
G(JPJ+l5 L3)=G(JeJ+l9 L3)+CQ(1,3eL3)
   6(J+1JL3)=G(J+lJL3)+CQ(4,2,L3)
   ((J+lJ+leL3)=G(J+lJ+1pL3)+CO(4,3,L3)
40 CONTINUE
   Ul (J)=01(J)+DQ( 1)
   Dl (J+ )=D1 (J+1 )+DO (4)
   U2(J)=D2(J) +DQ(2)
   D<sub>2</sub>(J+1)=D<sub>2</sub>(J+1)+D<sub>0</sub>(3)
21 CONTINUE
   UO 22 L3=lp2
   DO 22 Ll=1PJM
   UO 22 L2=L1,JM
   IR = JM*(I-I)LR = IR + L1LC=IR+L2C(LR, LC, L3) = F1(L1, L2, L3)22 F1(L1,L2,L3)=F2(L1,L2,L3)DO 26 Li:1,JM
   IR = JM * (I-1)LR=IR+L1
   D(LR)=D1(L1)26 0l(Ll)=D2(LI)
   IF(IEQ.IM)GO TO 24
   00 23 L3=lp2
   DO 23 L1=1,JM
   DO 23 L2=IPJM
   IR = JM*(I-1)LR = IR + L1LC=IR+JM+L2
23 C(LR, LC, L3)=G(L1, L2, L3)
24 CONTINUE
   DO 27 L3=1,2
   DO 27 LI=2, M
   L1M=L1-1DO 27 L2=1.LIM
27 C(L1, L2, L3) =C(L2, L1, L3)
   RETURN
   END
```

```
SUBROUTINE TRIA(NEQ.M.A)
    DIMENSION A(1)
    NE=NEG-1
    MN=M-1MM=MN*NEG
    MK=NEQ-MN
   DO 300 N=1,NE
   NT=N-MK
    IF(NT.GT.0) MM=MM-NEG
    IF(A(N).EQ.O.O) 60 TO 300
   L=N
    IL=N+NEW
    IH=N+MM
    DO 200 I=IL, IH, NEQ
   L=L+1J = L90 C=A(I)/A(N)
    DO 100 K=I.IH, NEQ
    A(J)=A(J)-C*A(K)
100 J=J+NEQ
   A(I)=C
2UO CONTINUE
300 CONTINUE
```
**RLTURN** END

```
SUBROUTINE INTGRL(R,Z,X)
      REAL ICON, ICONP, 1Z, 1ZP, 1Z2, 1Z2P
      DIMENSION R(3), Z(3), X(10), XI(10), AI(10)R1=R(1)RJER(2)RK#R(3)DATA(XI(I), AI(I), I=1, 10)/-, 97390653, .066671344,-.86506337, .149451315+-+67940957, .21908636+-+43339539++26926672+-+14887434++29552422+
     2.14887434,.29552422,.43339539,.26926672,.67940957,.21908636,
     3.86506337,.14945135,.97390653,.066671344/
      DO 2001 N1=1,10
 2001 X(N1)=0.
C****CALCULATION OF INTEGRALS BY GAUSSIAN QUADRATURE
   70 RMIN=AMIN1(RI,RJ,RK)
      RMAX=AMAX1(RI,RJ,RK)
      DO 7 N1 = 1.3\overline{7}IF(A8S(R(N1)-RMIN).LE.0.00001)I1=N1
      D0 \ 8 \ 11 = 1.3IF(ABS(R(N1)-RMAX).LE.0.00001)I3=N1
   8
      100.9 \text{ } N1 = 1.3\mathbf{q}IF(N1.NE.I1.AND.N1.NE.I3) I2=N1
       R1 = R(11)R2=R(12)R3 = R(13)Z1 = Z(11)Z2=Z(12)Z3=Z(13)FAC=1.0DR12=AB5(R1-R2)DR13 = AB5(R1 - R3)S12=(Z2-Z1)/(R2-R1)S13=(Z3-Z1)/(R3-R1)523 = (23 - 22) / (R3 - R2)DR = R2 - R1DRP=R3-R2
      DO 12 N1=1,10
      RR=R1+DR*(XI(N1)+1.)/2.
      RRP=R2+DRP*(XI(N1)+1.)/2.ZZ1 = S13*(RR-RL)+Z1ZZ1P=S13*(RRP-R1)+Z1
      222=512*(RR-R1)+21223=523*(RRP-R2)*Z2ICON=ABS(ZZ2-ZZ1)1CONP = ABS(ZZ3-ZZ1P)12 = (221**2 - 222**2)/2IF(ZZ1,LT.ZZ2) IZz - IZIZP=(ZZ1P**2-ZZ3**2)/2.
      IF(ZZ1P,LT,ZZ3) IZP= -IZPIZ2=ABS(ZZ2**3-ZZ1**3)/3.
      122P = AB5(223**3=221P**3)/310 10 N2=1,5
      X(N2)=X(N2)+AI(N1)+ICONP*RRP**(N2-2)*DRP10 IF(ABS(RR).GT.0.0000001)
     1X(N2)=X(N2)+AI(N1)*(ICON*RR**(N2-2)*DR)00 11 N2 = 6.9
```
 $X(N2) = X(N2) + A I(N1) * IZP * RRP * * (N2 - 7) * DRP$ 11 IF(ABS(RR).GT.0.0000001)  $IX(N2)=X(N2)+AI(N1)*(IZ+RR**(N2-7)*DR)$  $12 X(10) = X(10) + AI(N1) * (IZ2/RR*DR+IZ2P/RRP*DRP)$  $DO$  13  $N1=1,10$  $15 X(N1)=X(N1)/2$ .  $X(1)=FAC*X(1)$  $X(6) = FAC*X(6)$  $X(10)=FAC*X(10)$ **RETURN END** 

```
SUBROUTINE DATA(JM)
    0.01MENSION E(3+3)+V(3+3)+PD(15+5+15)+PS(15+5+14)+PL(15+5+14)+
     A(75,75)
   \bf{1}DIMENSION CN(3,3,3),6(3,3),ALF(3,3),CK(3,3),JL(2),CP(3)
    COMMON/DAT/CN, G, ALF, CK, JL, CP
    COMMON/STIF1/PD, PS, PL, A
    U0 1 M = 1.3READ(5,100)E(1,M)E(2,M)E(3,M)E(1,M)E(1,M)E(2,M)E(3,M)E1 V(1,M), V(2,M), V(3,M)1 READ(5+110)ALF(1+M)+ALF(2+M)+ALF(3+M)+CK(1+M)+CK(2+M)+CK(3+M)+CP(M
   1)
100 FORMAT(9F8.5)
110 FORMAT (7E8.5)
    DO 2 M=1,3
  2 WRITE(6,101)M,E(1,M),E(2,M),E(3,M),G(1,M),G(2,M),G(3,M),
   1 V(1,M), V(2,M), V(3,M), ALF(1,M), ALF(2,M), ALF(3,M),
   2CK(1, M), CK(2, M), CK(3, M), CP(M)101 FORMAT(///13H MATERIAL NO., I2/
   1 7H ER = E12.5.5X.6HET = E12.5.5X.6HEZ = E12.5/2 7H GRT = E12.5.5X.6HGRZ = E12.5.5X.6HGTZ = E12.573 7H VTR = E12.5.5X.6HVZR = E12.5.5X.6HVZT = E12.5/4 7H AR = E12.5.5X.6HAT= E12.5.5X,6HAZ
                                                 = .E12.5/5 7H KR = E12.5.5X.6HKT = E12.5.5X.6HKZ = E12.5/67H CP = E12.5777003 M=1,3A(1,1)=1,/E(1, M)
    A(1,2)=-V(1,M)/E(2,M)A(1,3)=V(2,M)/E(3,M)A(2,2)=1, ZE(2, M)A(2,3)=-V(3,M)/E(3,M)A(3,3)=1.7E(3,M)A(2,1)=A(1,2)A(3,1)=A(1,3)A(3,2) = A(2,3)CALL INVERT(A,3,75)
    004 I=1.3
   D0 + J = 1.34 CN(I, J, M) \equivA(I, J)
  3 CONTINUE
    RLAD(5,102) (JL(I),I=1,2)102 FORMAT(215)
    WRITE(6+130)JL(1),JL(1),JL(2),JL(2),JM
130 FORMAT(//21H LAYER NO.1 J = 1 TO , I2/
   \mathbf{1}15H LAYER NO.2 J = 12,4H TO , 12/
   2
      15H LAYER NO.3 J = 12,4H TO , 12//)
   RETURN
   END.
```
SUBROUTINE INVERT(D, ACT, DIM) C INVERSION OF SYMMETRIC MATRIX INTEGER ACT.DIM UIMENSION D(DIM,DIM),LOC(76) DOUBLE PRECISION DP **OP=1.00 DU** 1 N=r1ACT  $1$  LOC(N)=N **UO 6** N1=1,ACT **M=0** PIVOT=O. 00 2 N2=Nl,ACT NN=LOC(N2) IF (ABS(D(NNNN)).LE.ABS(PIVOT)) GO TO 2 **M=N2 PIVOT=D(NNeNN)** 2 CONTINUL IF (M.EQ.O) GO TO 8 N=LOC(M) LOC(M)=LOC(NI)  $LOC(N1)$ =N **U(NeN)=-1. UO 3** J=1,ACT  $3$  D(N,J)=D(N,J)/PIVOT **UO 5** 11=1,ACT i=LOC(II) IF (N.E(.I.OR.D(IN).EQ.U.) GO TO 5 DO 4 **J1=11,ACT** J=LOC(Ji) IF (N.EQ.J) GO TO 4  $D(I,J)=D(I,J)-D(I,N)+D(N,J)+DP$  $U(\mathsf{J},\mathbf{I})=D(\mathbf{I},\mathsf{J})$ 4 CONTINUE **5** CONTINUE **DO 6** I=1,ACT  $b \cup (I_*(\S) = D(N_1)$  $DQ$  7  $I=1$ , ACT D0 **7 J=:IACT**  $7 D(I,J)=-D(I,J)$ RETURN 8 WRITE(6,9)

**9** FURMAT (42HOMATRIX IS **SINGULAR** - EXECUTION TERMINATED **STOP** LIrJO

SUBROUTINE BACKS(NN, MM, A, B) C DIMENSION  $A(1)$ ,  $B(1)$ C MNM=MM-1 **N= 0** <sup>1270</sup>*I=N+1*  $C=BT(N)$ IF( $A(N)$ .NE. $0.0$ ) B(N)=B(N)/ $A(N)$ **IF(N.EQ.NN) GO** TO **300 IL=N+1 IH:MIN0** (NNN+MMM) **M=N** DO 285 I=IL, IH M=M+NN **265** B(I)=B(I)-A(M)\*C **GO** TO 270

C

C

```
300 IL=N
    N=N-1IF(N.EQ.O) RETURN
    IH=MINO(NNN+MMM)
    M=N
    DO 400 I=IL,III
    M= -M+NN
400 B(N)=b(N)-A(M)*B(I)
    GO TO 300
```
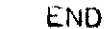

C

C

C<br>C

 $\overline{c}$ 

C

 $\mathbf C$ 

```
SUBROUTINE STIFF (IM, JM, N, CF)
      DIMENSION CN(3,3,3),G(3.3),ALF(3.3),CK(3.3),JL(2),SP(3)
      COMMON/DAT/CN, G, ALF, CK, JL, SP
      COMMON R.Z
      COMMON/STIF1/PD, PS, PL, D
      COMMON/STIF2/KL, KD, KS
      IEAL KDKTPKQKS
      DIMENSION R(15,5),Z(15,5),KD(15,15,15),KS(15,15,15),PD(15,5,15),
     1PS(15,5,14), PL(15,5,14), D(75,75)
      DIMENSION A(3,3),NN(10),RT(9,3),KT(9,9),KQ(1515),PT(9t3)p
     2PQ(15,5), GT(3,3,2), CQ(5,5,2), CP(5,5), DQ(4), GQ(3), CT(3,3,2)
      DIMENSION RZ(3),ZR(3),X(10)
      DIMENSION KL(15, 15, 15)FN=N
      11t11= M-1
      JM1 = JM-1N(1) = 1NN(2)=3
      NN(3)=4NN(4)=6
      NN(5)=7
      NN(6)=9
      NN(7)=10NN(8) = 12NN(9)=13
      NN(10)=15INITIALIZE
      00 101 11=1.15DO 101 L2=1,15
      DO 101 L3=1,15
      KS(L1, L2, L3) = 0.0101 KD(L1,L2pL3)=0.0
      00 102 L1=1,15
      DO 102 L2=1,5
      DO 102 L3=1,15
  102 PD(L1,L2,L3)=O.O
      DO 222 L1=1,15
      DO 222 L2=1,5
      DO 222 L3=1,14
      PL(L1, L2, L3) = 0.0222 PS(L1,L2pL3)=O.O
      C OUTER LOOP ON I BEGINS HERE
      DO 402 I=1.IM1C INNER LOOP ON J BEGINS HERE
      UU 21 J=1,JM1
      IF(\bigcup_{\bullet} LT_{\bullet}JL(1))MT=1
      IF(J, GE, JL(1) . AND. J. LT. JL(2)) MTL2IF(J.GE.JL(2))MT=3
C INITIALIZE FOR I,J QUAD
      DO 104 L1=lp15
```
 $00104$  L<sub>2=1</sub>,15 104  $KQ(L1, L2) = 0.0$ DO 105 L1=1,15 DO 105 L2=1,5  $105 \text{ Pa(L1, L2)} = 0.0$  $R1=R(I,U)$  $Z1=Z(I, J)$  $R2 = R(I+1, J)$  $22=Z(I+1, J)$  $R3 = R(I+1, J+1)$  $Z3=Z(I+1, J+1)$  $R4=R(I, J+1)$  $24=2(1, 3+1)$  $R21 = R2 - R1$  $R32=R3-R2$  $R41 = R4 - R1$ R34=R3-R4  $221 = 22 - 21$ Z32=23-22  $241 = 24 - 21$  $234 = 23 - 24$ AREA=.5\*(R41\*Z41-R21\*Z21-R32\*Z32+R34\*Z34)-R32\*Z21+R34\*Z41 AR=+5\*(R41\*Z41)\*(R1+2+\*R41/3+0)-+5\*R21\*Z21\*(R1+2+\*R21/3+)-R32\*Z21\* 3(R2++5\*R32)-+5\*R32\*Z32\*(R2+2+\*R32/3+)++5\*R34\*Z34\*(R4+2+\*R34/3+)+R3 44\*Z41\*(R4+.5\*R34) AZ=+5\*R41\*Z41\*(Z1+Z41/3+)-+5\*R21\*Z21\*(Z1+Z21/3+)-R32\*Z21\*(Z1++5\*Z2 51)-.5\*R32\*Z32\*(Z2+Z32/3.)+.5\*R34\*Z34\*(Z4+Z34/3.)+R34\*Z41\*(Z1+.5\*Z4 61) **RC=AR/AREA** ZC=AZ/AREA UO 16 L1=1,5  $00 16$   $L2 = 1.5$  $D0$  16  $L3=1/2$  $16$  CQ(L1, L2, L3)=0.0 DO 17 L1=1,4 17  $DQ(L1) = 0.0$ DO 15 K=1,4  $D0$  601 L1=1,9 DO 601  $L2=1,9$ 601  $KT(L1, L2) = 0.0$  $00602$   $L1=1.9$  $00602$   $L2=1.3$  $PT(L1, L2) = 0.0$ 602 IF (K.NE.1) GO TO 1  $R1=R(I, J)$  $21=Z(I, J)$  $R2=R(I+1, J)$  $L2 = Z(I + 1, J)$ GO TO 4 1 IF(K.NE.2)GO TO 2  $R1=R(I+1, J)$  $21 = 2(1 + 1, J)$  $R2 = R(1 + 1, J + 1)$  $Z2 = Z(I+1, J+1)$ GO TO 4 2 IF (K.NE.3) GO TO 3  $R1=R(I+1, J+1)$ 

```
ZI=Z(l+lpj+l)
   R2=R(I, J+1)Z2=Z(1, J+1)60 TO 4
 3 iF(K.NE,4)GO TO 4
   R(1, J+1)\angle 1 = \angle (1, J + 1)R2=R ( I v J)
   Z2=Z(I, J)4 R3=RC
   Z3=ZC
   AT=U.5*(R2*Z3-R3*Z2+R3*Zl-Rl*Z3+RI*Z2-R2*Zl)
   A(lp*l)=*5*(R2*Z3-R3*Z2)/AT
   A(2,1)=.5*(22-23)/ATA(3,1)=.5*(R3-R2)/ATA(1#2)=.b*(R3*Zl-Rl*Z3)/AT
   A(2,2)=5*(Z3-Z1)/ATA(3,2) = .5*(R1-R3)/ATA(lp3)=,5*(Rl*Z2-R2*zl)/AT
   A(2,3)=.5*(21-22)/ATA(3,3) = .5 * (R2 - R1) / AT
   UO 5 LI=IP3
   GU(Ll)=0.0
   DO 5 L2=lp3
   UU 5 L3=IP2
   GT(L1, L2, L3) = 0.05 CT(L1, L2, L3)=0, 0
   iF(AHS(Rl-R2),LT.0,000001)GO TO 6
   ALF12=(Zl-Z2)/(RI-R2)
   bLT12=(Z2*RI-Zl*R2)/(Rl-R2)
   60 TO 7
 6 ALF12=0,0
   BET12=0.07 lF(ABS(R2-R3),LT.U.000001)GO TO 8
   ALF?3=(Z2-Z3)/(R2-R3)
   bET23=(Z3*R2-Z2*R3)/(R2-R3)
   60 'TO 9
 8 ALF23=0.
   BtI23=0.9 IF(Af3S(H3-Rl).LT.0.000001)GO TO 10
   ALF31=(Z3-Zl)/(R3-Rl)
   BET31 = (Z1 * R3 - Z3 * R1) / (R3 - R1)60 TO 11
10 ALF31=OoO
   bET31=0.0
11 CONTINUE
   HZ(I)=Rl
   RZ(2)=R2
   RZ(3)=R3
   ZR(1)=Z1ZR(2)=Z2ZR(3)=Z3CALL INTGRL(RZ,ZR,X)
   6T(2,2,1)=X(3)GT(3t3pl)=X(3)
   6T(1,1/2)=X(1)
```

```
6T(1, 2, 2)=X(2)
```

```
GT(1,3,2)=X(6)GT(2, 1, 2) = X(2)GT(2, 2, 2) = X(3)GT(2,3,2)=X(7)GT(3, 1, 2) = X(6)6T(3,2,2)=X(7)
 G(T(3,3,2)=X(10))R314=R3**4-R1**4
 R313=R3**3-R1**3
 R234=R2**4-R3**4
 R233=R2**3-R3**3
 R312=R3**2-R1**2
 R232=R2**2-R3**2
 GD1=0.25*(ALF31-ALF12)*R314+(BET31-BET12)*R313/3.0+0.25*(ALF23-
4ALF12)*R234+(BET23-BET12)*R233/3.0
 GD2=0.125*(ALF31**2-ALF12**2)*R314+(ALF31*BET31-ALF12*BET12)*
                                                                     \mathsf{R}5313/3.0+.25*(BET31**2-BET12**2)*R312+0.125*(ALF23**2-ALF12**2)*
6R234+(ALF23*BET23-ALF12*BET12)*R233/3.0+.25*(BET23**2-BET12**2)*
2R232
 GD3=(ALF31**3-ALF12**3)*R314/12,0+(ALF31**2*BET31-ALF12**2*BET12
6) *R313/3.0+0.5*(ALF31*BET31**2-ALF12*BET12**2) *R312+(BET31**3-
                                                                    BE
7T12**3)*(R3-R1)/3.0+(ALF23**3-ALF12**3)*R234/12.0+(ALF23**2*BET23-
8ALF12**2*8ET12)*R233/3.0+0.5*(ALF23*BET23**2-ALF12*BET12**2)*R232+
9(BET23** 3-BET12**3)*(R2-R3)/3.0FORM KT AND PT FOR TRIANGLE
 INSERT A
 Y1=1.YZ=1.IF(N.EQ.0)Y1=2.IF (N, EQ, 0) Y2=0.
 10020911=1.3D0 209 J1=1.3AI = A(1, 11)B1 = A(2, I1)D1 = A(3, I1)AJ = A(1, J1)BJZA(2, J1)DJ = A (3, J1)661 = 6T(2,2,1)GG2=AJ*GT(1,2,2)+BJ*GG1+DJ*GT(2,3,2)
 GG3=Al*GT(1,2,2)+BI*GG1+DI*GT(2,3,2)
 GG4=AI*AJ*GT(1,1,2)+(AI*BJ+AJ*BI)*GT(1,2,2)+(AI*DJ+AJ*DI)*GT(
11.3.2}+BI*BJ*GG1+(BI*DJ+BJ*DI)*GT(2,3,2)+DI*DJ*GT(3,3,2)
 GG5=AI*GG1+BI*GD1+DI*GD2
 GG6=AI*AJ*GT(1,2,2)+(AI*BJ+AJ*BI)*GG1+(AI*DJ+AJ*DI)*GT(2,3,2)+
1BI*BJ*GD1+(BI*DJ+BJ*DI)*GD2+DI*DJ*GD3
 GG7=AJ*GG1+BJ*GD1+DJ*GD2
 100208 L1=1.3DO 208 L2=1.3LR = (11 - 1) * 3 + 11LC = (J1 - 1) * 3 + L2IF(L1.NE.1)GO TO 202
 IF(L2.NE.1)60 TO 200
 PT(LR, J1)=Y1*(ALF(1, MT)*CN(1,1, MT)+ALF(2, MT)*CN(1,2, MT)1+ALF(3*MT)*CN(1*3*MT))*BI*GG7+(ALF(1*MT)*CN(2*1*MT)+ALF(2*MT)*2CN(2,2,MT)+ALF(3,MT)*CN(2,3,MT))*GG6)KT(LR_{1}LC) = Y1*(CN(1,1,MT)*B1*BJ*X(3)+CN(1,2,MT)*B1*GG2+CN(2,1,MT))
```

```
C
\overline{C}
```

```
1*tiJ*CA6+CN(2v2tMI)*GG4+G(2tM I)*U I *DJ*X(3) )+Y2*FN*PN4G(loM1 )*GG4
    kuo TO 2U8
2030IF(L2.NL.2)60 TO 201
    KT(LR,LC)=Y1*FN*(CN(1,2,MT)*BI*GG2+CN(2,2,MT)*GG4)+Y2*FN*G(1,MT)*
   1 (GG4-BJ*GG3)
    GO TO 208
201 K! (L)iLC)Yl*(CN(1,3,MT)*BI*DJ*X(3)+CN(2,3,MT)*UJ*GGi
   1+G(2, MT)*BJ*DI*X(3))
    GO TO 208
202 IF(LI.NE.2)GO TO 205
    IF(L2.NE.1)GO TO 203
    PI(LR_1J1)=Y1*FN*(ALF(1,MT)*CN(2,1,MT)+ALF(2,MT)*CN(2,2,MT)+ALF(31,MT)*CN(2p3oMT) )*GG6
    KT(LR_1LC)=Y1*FN*(CN(2,1,MT)*BJ*GG3+CN(2,2,MT)*GG4)+Y2*FN*
   1G(1, MT ) *(GGLI-BI*GG2)
    GO TO 208
e03 IF(L2*NE.2),O TO 204
    KT(LRLC)=Yl*FN*FN*CN(2,2MT)*GG4f+Y2*(G(lMT)*BI*BJ*X(3).G(1,MT)
   1* (BI*GG2+B3J*GG3-GG4) +G( 3,MT )*DI*DJ*X( 3))
    GO TO 208
204 KT(LR,LC)=Y1*FN*CN(2,3,MT)*DJ*GG3-Y2*FN*G(3,MT)*DI*GG2
    60 TO 208
2U5 IF(L2*NE,1)GO TO 206
    PT(LR,?Jl)=Yl*(ALF(1,MT)*CN(3,1,MT)+ALF(2,MT)*CN(3,2,MT)+ALF(3,MT)
   1*LN(3p3tMT) )*DI*GG7
    KT(LR+LC)=Y1*(CN(3.1,MT)*BJ*DI*X(3)+CN(3.2*MT)*DI*GG2+G(2*MT))l*131*DJ*X(3))
    GO TO 208
206 IF(L2*NE.2)GO TO 207
    KT(LR, LC)=Y1*FN*CN(3,2,MT)*DI*GG2-Y2*FN*G(3,MT)*DJ*GG3
    GO TO 2U38
2~07 KT(LRLC)=Y1*(CNC3,3,MT)*DI*DJ*X(3)+G(2,MT)*BI*BJ*X(3))
   1+Y2*FN*FN*G C3pMT )*GG4
20$ CONTINUE
e09 CONTINUE
    C FORM CT
    D0 50 L1=1, 3
    DO 50 L2=1,3
 50 GI (L1,L2,2)=GT(LIL2,2) *CK(2,MT)
    GT(2,2,1)=GT(2,2,1)*CK(1,MT)
    GI (3#3,1)=GT(3,3p1)*CK(3pMT)
    IF(J.NE.JM1)GO TO 51
    IF(K.NE.3)GO TO 51
    SA=SORT (1. +ALFI2**2)
    GT(1, 1, 1) = GT(1, 1, 1) + CF*SA*(R1**2-R2**2)/2.GT(1,2,1)=GT(1,2,1)+CF*SA*(R1**3-R2**3)/3.
    Gr(lP3,1)=GT(1,3,1)+CF*SA*(ALF12*(R1**3-R2**3)/3.+.5*BET12*(Rl**2
   3-R2**2))
    61(2.1.1)=61(1.2.1)6'T(2p2,1 )=GT(2p2p 1)-CF*SA* .25*(Rl**4-R2**4)
    GT(2,3,1)=GT(2,3,1)+CF*SA*(0.25*ALF12*(R1**4-R2**4)+BET12*(R1**3
   1 -R2**3)/3.0)
    G[(3,1,1)=G[(1,3,1)]GT(3, 2, 1) = GT(2, 3, 1)G'i(3e3tl)=GT(3F3e1)+CF*SA*c0.25*ALF12**2*(Rl**4-R2**4)+2.O*ALF1 2
```
**C**

**C**

```
1 *BLT12*(Rl**3-R2**3)/3*0+0,5*BET12**2*(Rl**2-R2**2))
   51 CONTINUE
      UO 12 L1=1#3
      UO 12 L2=lp3
      UO 12 L3=lpS
      UO 12 L4=1,3
      UO 12 L5=lt2
   12 C7(LIPL-2pL5)=CT(LlPL2pL5)+A(L3tLl)*GT(L3pL4tL5)*A(L4tL2)
c NOW FOR THE QUADRILATERAL
      Uu 300 K1=193
      DO 300 K2=1.3
      KR=3*(K-1)+Kl
      KC=3*(K-1)+K2
      KR5=12+Kl
      KC5=12+K2
      KRR=3*K+Kl
      KCC=3*K+K2KQ(KR,KC)=KQ(KR,KC)+KT(K1,K2)
      KG(KR,KC5)=KQ(KR,KC5)+KT(K1,K2+6)
      KQ(KR5,KC)=KQ(KR5,KC)+KT(K1+6,K2)
      IF(K.EQ.4) GO TO 301
      KU(KRPKCC)=KQ(KRoKCC)+KT(KIPK2+3)
      KG(KRR, KC)=KQ(KRR, KC)+KT(K1+3, K2)
      KQ(KRR, KCC)=KQ(KRR, KCC)+KT(K1+3, K2+3)
      KQ(KRR, KC5)=KQ(KRR, KC5)+KT(K1+3,K2+6)
      KO(KR5pKCC)=KG(KH5pKCC)+KT(Kl+6tK2+3)
      Go TO 302
 3U1 KO(KIPK2)=KG(KlFK2)+KT(Kl+3pK2+3)
      KQ(KlPK2+9)=KQ(KlPK2+9)+KT(Kl+3pK2)
      KQ(K1+9,K2)=KQ(K1+9,K2)+KT(K1,K2+3)
      KU(KRRPK2)=KQ(KRRPK2)+KT(Kl+6pK2+3)
      KQ(KI,KCC)=KQ(KI,KCC)+KT(K1+3,K2+6)
 302 KQ(KR5#KC5)=KQ(KR5pKC5)+KT(Kl+6tK2+6)
 300 CONTINUE
     UO 303 K1=1#3
     KR=3*(K-1)+Kl
      PQ(KR_FK)=PQ(KR_FK)+PT(K1+1)PQ(KR_{*}5)=PQ(KR_{*}5)+PT(K1_{*}3)PQ(K1+12*K)=PQ(K1+12*K)+PT(K1+6*1)IF(KEQ,4) GO TO 304
     PQ(KR_FK+1)=PQ(KR_FK+1)+PT(K1,2)PQ(KR+3,K)=PQ(KR+3,K)+PT(K1+3*1)PO(KR+3tK+1)=PQ(KR+3pK+1)+PT(Kl+3t2)
     PO(KR+3p5)=PQ(KR+3#5)+PT(KI+3#3)
     PQ(Kl+12#K+1)=PQ(Kl+12#K+1)+PT(Kl+6p2)
     GO TO 30b
 304 PQ(K1,4)=PQ(K1,4)+PT(K1+3,1)
     PQ(K1, 5)=PQ(K1, 5)+PT(K1+3, 3)PQ(K1+9,1)=PQ(K1+9,1)+PT(K1,2)PU(Klpl)=PQ(Klpl)+PT(Kl+3p2)
     PQ(K1+12,1)=PQ(K1+12,1)+PT(K1+6,2)305 PO(KI+12#5)=PQ(Kl+l2p5)+PT(KI+6p3)
 303 CONTINUE
     00 14 L1=1,2
     CQ(K,FK)LI)=CQ(K,K,L1)+CT(1,1,L1)
```
**CO(Kp5tLl)=CQ(Kp5vLl)+CT(lp3pLl)**

**C**

```
IF (K.EQ.4) GO TO 30
       CU(K,K+1, L1) = C T(1, 2, L1)CQ(K+1, K+1, L1) = CQ(K+1, K+1, L1) + C1 (2, 2, L1)CQ(K+1, 5, L1) = CQ(K+1, 5, L1) + CT(2, 3, L1)GO TO 13
   30 CO(1,1,1,1) = CO(1,1,1,1) + CT(2,2,1)CQ(1,4,11)=CT(1,2,11)
       CQ(1,5, L1) = CQ(1,5, L1) + CT(2,3, L1)13 CQ(5,5,L1)=CQ(5,5,L1)+CT(3,3,L1)
   14 CONTINUE
      DO 18 L1=1.2
      DO 19 L2=2.5L4 = L2 - 10019L3=1.1419 CO(L2, L3, L1) = CO(L3, L2, L1)18 CONTINUE
   15 CONTINUE
      DO 500 L1=1,5
      DO 500 L2=1,5
  500 CP(L1, L2)=CQ(L1, L2, 1)+FN*FN*CQ(L1, L2, 2)
\mathsf{C}\mathbf CNEED TO ELIMINATE MIDDLE NODE
\overline{c}\mathbf cINSERT A
      N1=3IF (N.NE.0) GO TO 801
      N1=2DO 800 M1=1,10
      M3 = N N (M1)DO 802 M5=1,5
  802 PQ(M1, M5)=PQ(M3, M5)
      DO 800 M2=1,10
      M4 = N N (M2)800 KQ(M1, M2)=KQ(M3, M4)
  801 CONTINUE
      N2 = 2*N1N3 = 3*N1N4=4*N1
      00 306 K1=1, N1
      DO 306 K2=1, N1
  306 D(K1,K2)=KQ(K1+N4,K2+N4)
      CALL INVERT(D.N1.75)
      DO 307 K1=1, N4
      DO 307 K2=1,N4
      DO 307 K3=1, N1
      DO 307 K4=1.N1
      L3xK3+N4L4 = K4 + N4307 KQ(K1,K2)=KQ(K1,K2)-KQ(K1,L3)*D(K3,K4)*KQ(L4,K2)
      DO 309 L1=1, N4
      100309 L2 = 1.4309 PQ(L1,L2)=PQ(L1,L2)-PQ(L1,5)*CP(5,L2)/CP(5,5)
      DO 308 L1=1, N1
      DO 308 L2=1.4
  308 PQ(N4+L1+L2)=PQ(N4+L1+L2)-PQ(N4+L1+5)*CP(5+L2)/CP(5+5)
      DO 310 L1=1, N400 310 L2=1,4
```

```
UO-310 Kl=lpNl
      DO 310 K2=1#Nl
  310 PO(LlPL2)=PG(LlPL2)-KO(LlPK14-N4)*D(KIPK2)*PQ(N4+K2pL2)
C
      ASSEMBLE THE ROW MATRICES KD, KS, PD, PS
c
      UU 400 Kl=l#Nl
      DO 400 K2=1#Nl
      KP=Nl*(J-1)+K1
      KC=Nl*(J-1)+K2
      KD(KR,KC,I)=KD(KR,KC,I)+KQ(K1,K2)
      KD(KR, KC+NI, I)=KD(KR, KC+N1, I)+KQ(K1,K2+N3)KD(KR+N1,KC,I)=KD(KR+N1,KC,I)+KQ(K1+N3,K2)
      KD(KR+NI_0KC+NI_0I)=KD(KR+N1,KC+N1,I)+KQ(K1+N3,K2+N3)
      KD(KR+KC+I+1)=KD(KR+KC+I+1)+KQ(K1+N1+K2+N1)
      KD(KR,KC+N1, I+1)=KD(KR,KC+N1, I+1)+KQ(K1+N1,K2+N2)KD(KR+N1,KC,I+1)=KD(KR+N1,KC,I+1)+KQ(K1+N2,K2+N1)
      KD(KR+N1,KC+N1,I+1)=KD(KR+N1,KC+N1,I+1)+KQ(K1+N2,K2+N2)
      KS(KR,KC,I)=KS(KR,KC,I)+KQ(K1,K2+N1)
      KS(KR,KC+NI, I)=KS(KR,KC+NI, I)+KQ(K1,K2+N2)KS(KR+N1pKCpI)=KS(KR+N1pKCpI)+KQ(K1+N3pK2+N1),
      KS(KR+N1,KC+N1,I)=KS(KR+N1,KC+N1,I)+KQ(K1+N3,K2+N2)
  400 CONTINUE
      DO 401 K1=1, N1
      KR = N1 * (J-1) * K1PD(KR, J, I)=PD(KR, J, I)+PQ(K1, I)PD(KR<sub>1</sub>J+1,I)=PD(KR<sub>1</sub>J+1,I)+PQ(K1,4)PO(KR+Nl#Jtl)=PD(KR+Nl#JtI)+PQ(Kl+N3pl)
      PU(KR+NL; J+1, I)=PD(KR+NL; J+1, I)+PQ(K1+N3, 4)PD(KR, J, I+1)=PD(KR, J, I+1)+PQ(K1+N1, 2)PD(KR, J+1, I+1)=PD(KR, J+1, I+1)+PQ(K1+N1, 3)PD(KR+NI, J, I+1)=PD(KR+NI, J, I+1)+PQ(K1+N2+2)PD(KR+NI, J+1, I+1)=PD(KR+NI, J+1, I+1)+PQ(K1+N2,3)PS(KR, J, I)=PS(KR, J, I)+PQ(K1, 2)PS(KR, J+1, I)=PS(KR, J+1, I)+PQ(K1, 3)PS(KR+N1, J, I)=PS(KR+N1, J, I)+PQ(K1+N3, 2)
      PS(KR+N1, J+1, I)=PS(KR+N1, J+1, I)+PQ(K1+N3, 3)PL(KR, J, I)=PL(KR, J, I)+PQ(K1+N1, I)PL(KR, J+1, I)=PL(KK, J+1, I)+PQ(K1+N1, 4)PL(KR+N1, J, I)=PL(KR+N1, J, I)+PQ(K1+N2, I)PL(KR+N1, J+1, I)=PL(KR+N1, J+1, I)+PQ(K1+N2, 4)4U1 CONTINUE
   21 CONTINUE
  402 CONTINUE
      RETURN
      END
```
Å.

## APPENDIX B

## DESCRIPTION OF CONTROL PROGRAM

## Purpose

This program computes the patch heats necessary to minimize the weighted surface error of the mirror taken at designated sample points, using designated heater locations. In addition it computes the surface error both before and after application of the thermal input. The disturbance errors are computed internally.

## Input Parameter Definition

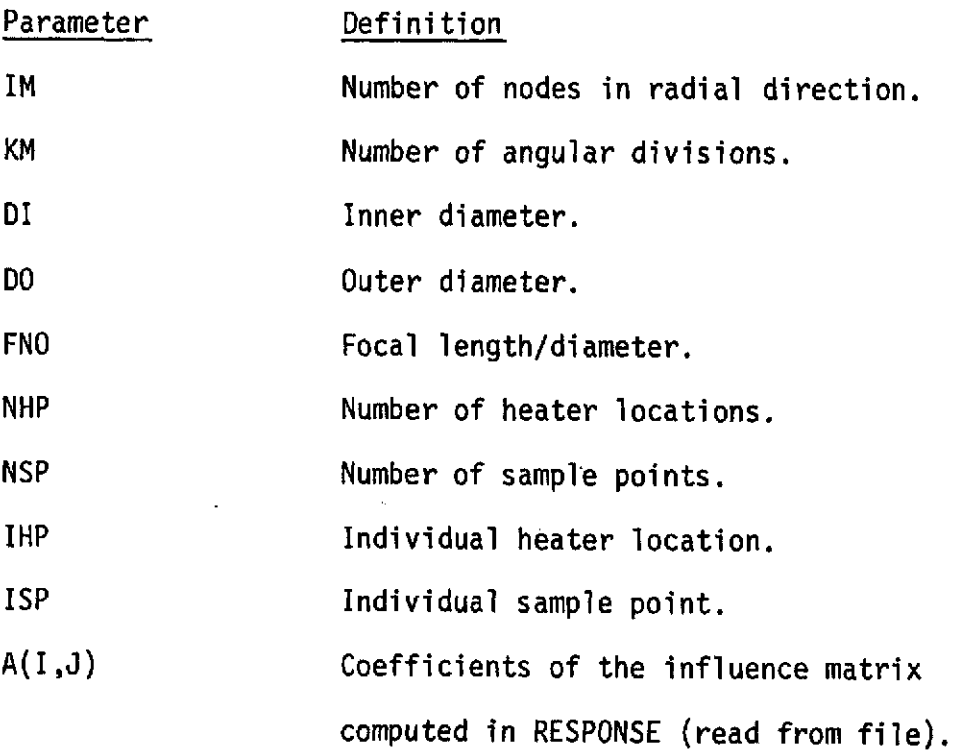

**Contractor** 

#### Input Data Card Listing

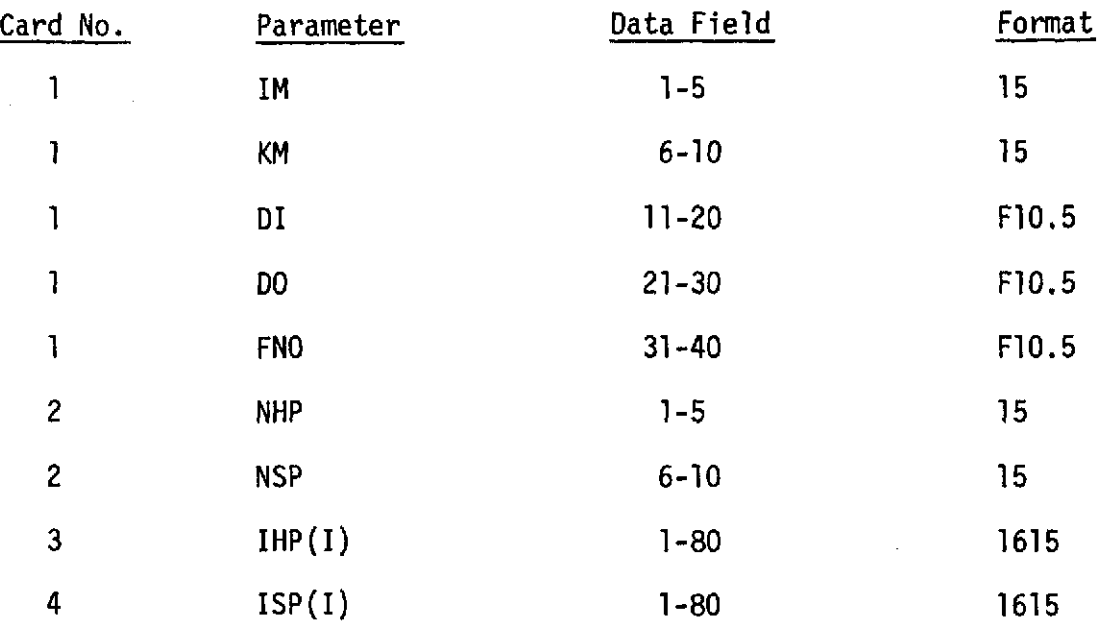

#### Output of Program

- **1.** Repeated heat patch points.
- 2. Repeated sample points.
- 3. Coefficients of the reduced influence matrix corresponding to the heat patches and sample points selected.
- 4. The surface error of the sample points before control.
- 5. The performance index before control.
- 6. The performance index after control.

### Program Listing

A listing of the program appears on the following pages. The program calls subroutine INVERT which has been listed on earlier pages.
```
C
C
C
      DIMENSION IHP(50), ISP(180), A(180, 168), B(50, 50), C(50, 180), D(50, 50),
     I WD(180),WW(180)
      UOUULE PRECISION b
      I3N = 1.0C INITIALIZATION
      D00 12 I=1,180
      WD(1)=0.0WW(1)=0.0ISP(I)=0DO 11 J=1,50
   11 \text{ C}(\text{J},1)=0.0DO 12 J=1,168
   12 A(I,J)=0.0DU 20 I=1,50
      IHP(I)=0.000 20 J=1,50
   20 \text{ B}(I,J)=0.0READ(5,50) IM, KM, DI, DO, FNO
   50 FORMAT(215,3F10.5)
      RI=DI/2.0
      RO=DO/2.0
COMMENT
C INPUT SAMPLE POINT AND HEATER LOCATIONS
C
      RLAU(5,100) NHP,NSP
  100 FORMAT(215)
      READ(5,110) (IHP(I),I=1,NHP)
  110 FORMAT(1615)
      READ(5,120) (ISP(1),I=1,NSP)
  120 FORMAT(16I5)
      WRITE(6,273)
  273 FORMAT('1')
      WRITE(6,259)
  259 FORMAT(29H INDICES OF HEAT PATCH POINTS//4X,1HI,2X,3HIHP)
      DO 260 L1=1, NHP
  260 WRITE(6,261) L1,IHP(L1)
  261 FORMAT(2I5)
      WRITE(6,262)
  262 FORMAT(25H INDICES OF SAMPLE POINTS//4X,1HI,2X,3HISP)
      DO 263 LI=1,NSP
  263 WRITE(6,261) LlISP(L1)
C
C INPUT MATRIX A AND COMPUTE REDUCED MATRIX
C
      READ(4,130)(A(1,J),I=1,180),J=1,168)130 FORMAT(6E13.8)
C SUBTRACT OUT SPHERICAL PART OF A(I,J)
```
C

$$
DIMENSION THET(15) * BE(15) * Y(15)
$$

FIMI=IM-1 FKM=KM

RF=2.0\*DO\*FNO

SI=.5\*DI/RF

```
C1 = SQRT(1, 0 - 5I + 5I)SO=.5*DO/RF
    C0 = SQRT(1, 0 - 50 * 50)THETI=ATAN(SI/CI)
    HETO=ATAN(SO/CO)
    DTHET=(THETO-THETI)/FIM1
    THETO=THETO-DTHET
    B2=0.DO 39 I=1, IM
    THET(I)=THETI+(I-1)*DTHET
    BE(I)=COS(THET(I))/COS(THETO)-1.
 39 B2=B2+BE(I)**2
    B2=B2*FKM
    DO 61 J=1.168WB = 0.
    DO 62 K=1.KM
    DO 62 I=1, IM
    l1 = (K-1)*IM+I62 WB=WB+A(I1, J)*BE(I)/B2
    DO 63 K=1, KM
    DO 63 I=1.IM
    11 = (K - 1) * IM + I63 A(I1, J)=A(I1, J)-WE+BE(I)
 61 CONTINUE
 64 DO 150 I=1, NSP
    DO 150 J=1, NHP
    15 = 1SP(1)JHEIHP(J)150 A(I, J) = A(IS, JH)152 FORMAT(10E13.8)
    TO COMPUTE
                  I-A(1/ATA)ATDO 200 I=1, NHP
    DO 200 J = 1. NHPDO 200 K=1,NSP
200 \text{ B}(I, J) = B(I, J) + A(K, I) * A(K, J) * BDO 198 L1=1.NHP
    DO 198 L2=1, NHP
198 U(L1, L2)=B(L1, L2)/BN
    CALL INVERT (B.NHP.50)
    DO 199 LI=1, NHP
    DO 199 L2=1, NHP
199 B(L1,L2)= BN *B(L1,L2)
    DO 197 I=1, NHP
    DO 197 J=1, NHP
    DO 197 K=1, NHP
197 C(I, J) = C(I, J) + B(I, K) * D(K, J)WRITE(6,297)
297 FORMAT(*1*)
    WRITE(6,152) ((C(I,J),I=1,10),J=1,10)DO 195 I=1.NHP
    DO 195 J=1, NHP
195 C(I, J)=0.0
    DO 250 I=1, NHP
    DO 250 J = 1.NSP
```
DO 250 K=1, NHP

 $\mathbf C$  $\mathsf{C}$ 

 $\mathbf C$ 

70

```
250 C(I,J)=C(I,J)+B(I,K)+A(J,K)
\mathsf{C}\mathsf{C}COMPUTE WD
\mathbf cDO 999 LL=1,5
       RSTRI+(RO=RI)*(IM-2)/(IM-1)DO 500 I=1, IM
       DO 500 J=1, KM
       K = IM * (J-1) + IR = RI + (RO - RI) * (I - 1) / (IM - 1)TH = 0.5235988*(J - 1)ARG=3.1415927*R/RS
       PY=R*SIN(TH)
       X = R * COS(TH)IF(LL.EQ.1) WD(K)=COS(ARG/2.)
       IF(LL.EQ.2) WD(K)=(RS-X)*(X+RS/2)/RS**2IF(LL.EQ.3) WD(K)=SIN(ARG)**2
       IF(LL.LE.3) GO TO 500
       IF(LL.EQ.4) XO=RS/2.
       IF (LL, EQ, 5) XO=RS/(-2.)R1 = SQRT( (X-XO) **2+PY **2)WD(K)=1+C0S(3.1415927*R1*4./RS)
       IF(R1.GE.RS/4.) WD(K)=0.
  500 CONTINUE
\mathsf{C}\mathsf{C}SUBTRACT OUT SPHERICAL PART FROM WD
\mathsf{C}W15 = 0.0DO 300 IS=1, NSP
       JSEISP(IS)I = ISP(IS)/IMI = ISP(IS) - I * IM300 WB=WB+WD(JS)*BE(I)
       DO 301 I = 1.1M301 Y(I)=BE(I)*WB/B2
       DO 302 IS=1, NSP
       JSEISP(IS)I = ISP(IS)/IMl = ISP(IS) - I * IM302 WD(JS)=WD(JS)-Y(I)
       IKM=IM*KM
       WRITE(6,264)
\mathbf CĊ
  264 FORMAT(12H DISTURBANCE)
\mathbf CWRITE(6,265)(WD(K),K=1,IKM)
\mathbf C265 FORMAT(15E8.3)
       DO 550 K=1, NSP
       ISEISP(K)550 WD(K)=WD(IS)
\mathbf C\mathsf{C}COMPUTE PERFORMANCE INDEX
\ddot{\mathbf{C}}AJI=0.0DO 600 I=1.NSP
  600 AJ1=AJ1+WD(I) ** 2
       DO 620 I=1.NSP
  620 WW(1)=0.0DO 700 I=1.NSP
```
k,

**UO** 700 J=1,NSP  $UU=0.0$ IF(I.EQ.J) UIJ=1.0 DO 701 K=1,NHP **701** DIJ=DIJ-A(IK)\*C(K,J) 700 WW(I)=WW(I)+DIJ\*WD(J) **AJ2=0.0 DO 750 1=1.NSP 750** AJ2=AJ2+WD(I)\*WW(I) WRITE(6p1000) AJ1,AJ2 1000 FORMAT(//46H THE PERFORMANCE INDEX BEFORE COMPENSATION IS ,E10.5, 1//45H THE PERFORMANCE INDEX AFTER COMPENSATION IS ,E10.5) bJ1=SQRT(ABS(AJ1/NSP)) BJ2=SQRT(ABS(AJ2/NSP)) WRITE(6,1050) BJ1,BJ2 999 CONTINUE 1050 FORMAT(20H RMS ERROR BEFORE = ,E20.8/ **A** 20H RMS ERROR AFTER = ,E20.8) STOP END

72